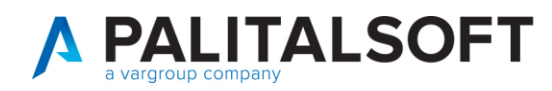

**MANUALE TAB CWOL 2023** 

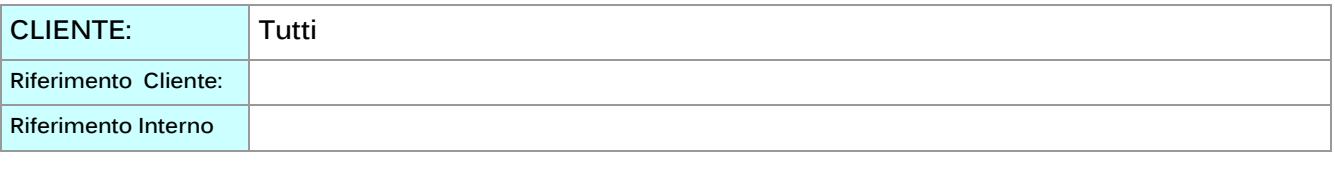

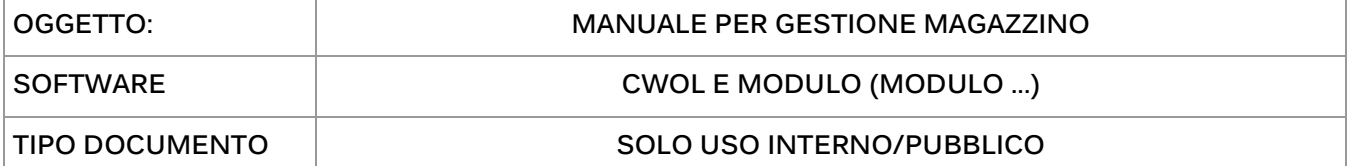

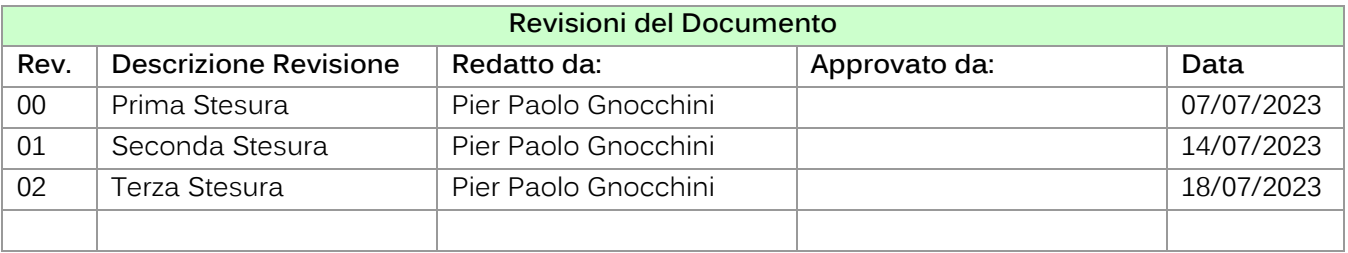

# Sommario

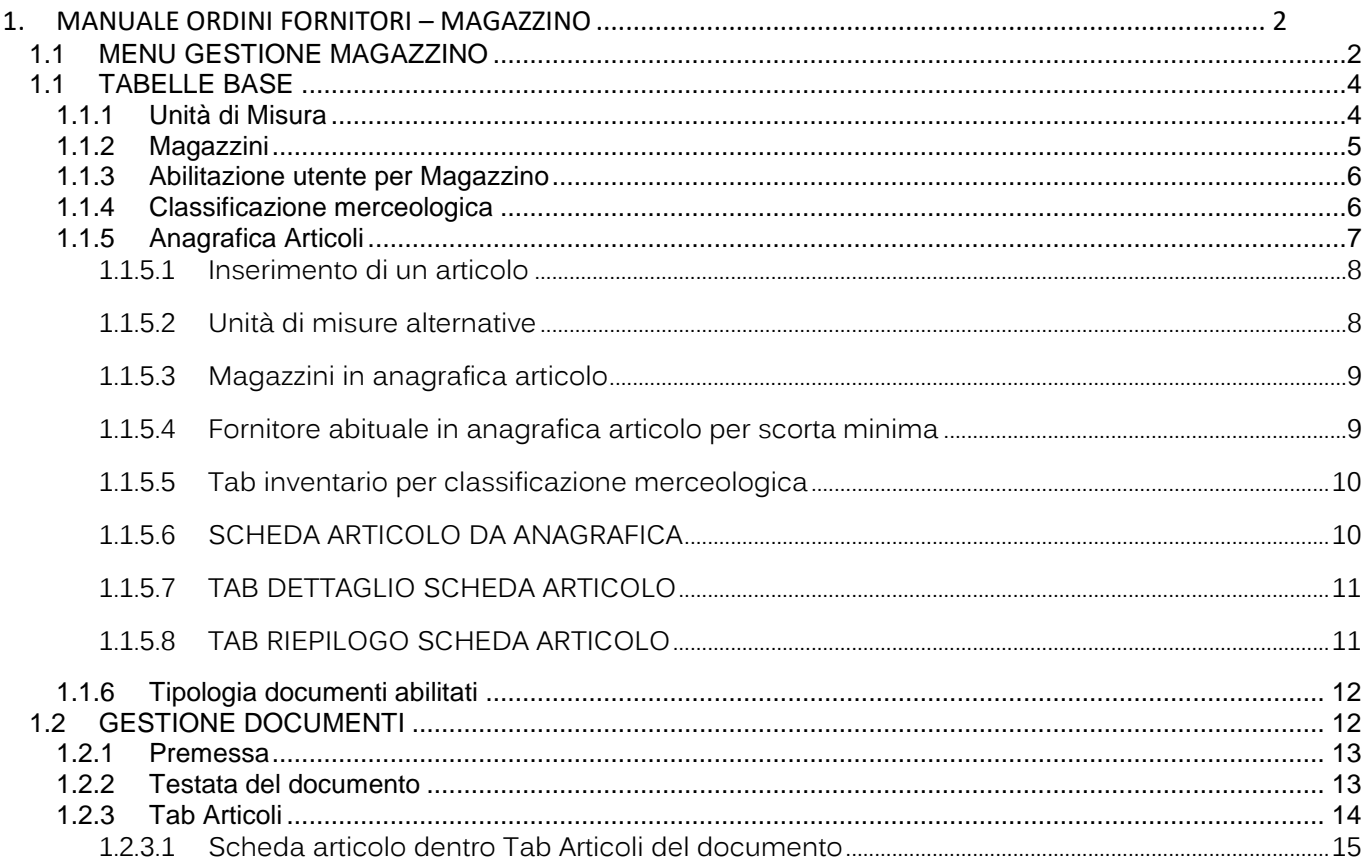

P.I. e C.F. 00994810430 Cap. Soc. euro 135.000,00 i.v. palitalsoft@pecraccomandata.it info@palitalsoft.it

Sede operativa via Paganini, 57<br>62018, Potenza Picena - MC T. +39 0733 688026

Sede operativa via Tacito, 51/B 41123, Modena - MO T. +39 059 847006

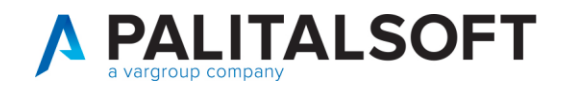

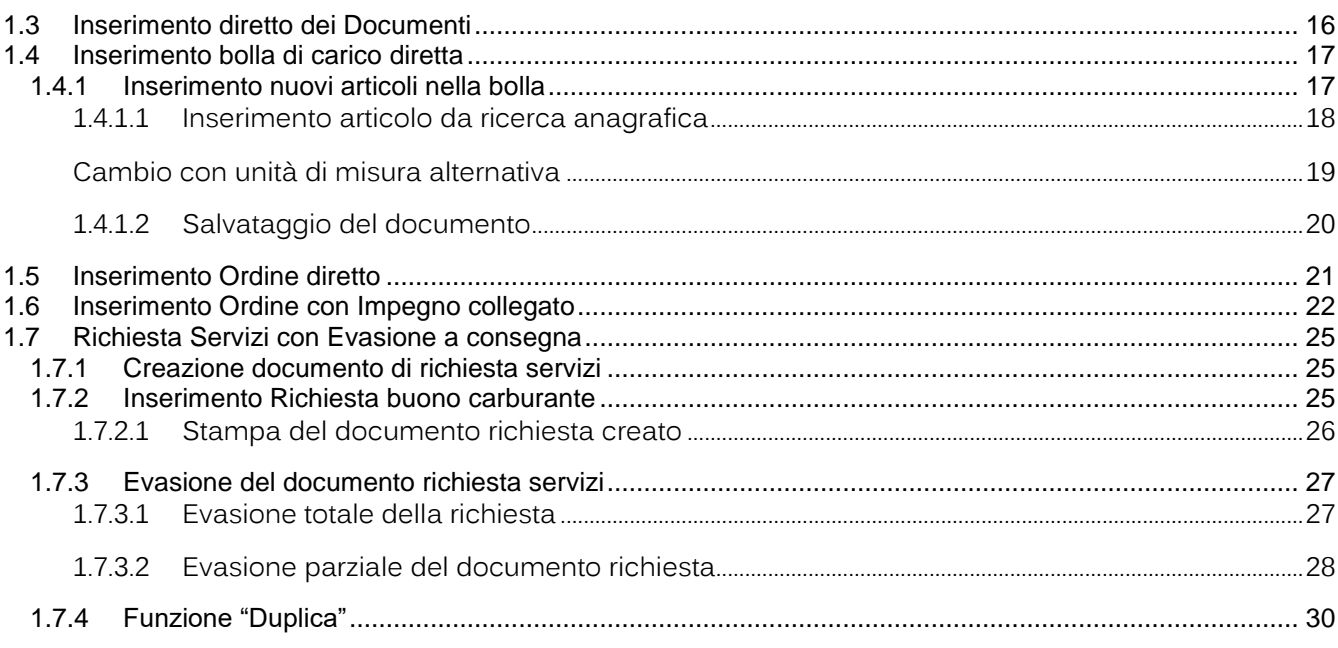

#### <span id="page-1-1"></span><span id="page-1-0"></span> $\mathbf{1}$ . **MANUALE ORDINI FORNITORI-MAGAZZINO**

#### $1.1$ **MENU GESTIONE MAGAZZINO**

Palitalsoft S.r.L. via Brodolini, 12 60035, Jesi - AN T. +39 0731 22911 P.I. e C.F. 00994810430 Cap. Soc. euro 135.000,00 i.v. palitalsoft@pecraccomandata.it info@palitalsoft.it

Sede operativa via Paganini, 57 62018, Potenza Picena - MC T. +39 0733 688026

Sede operativa via Tacito, 51/B 41123, Modena - MO T. +39 059 847006

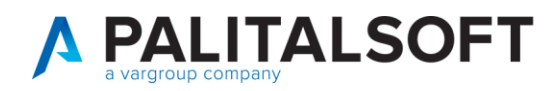

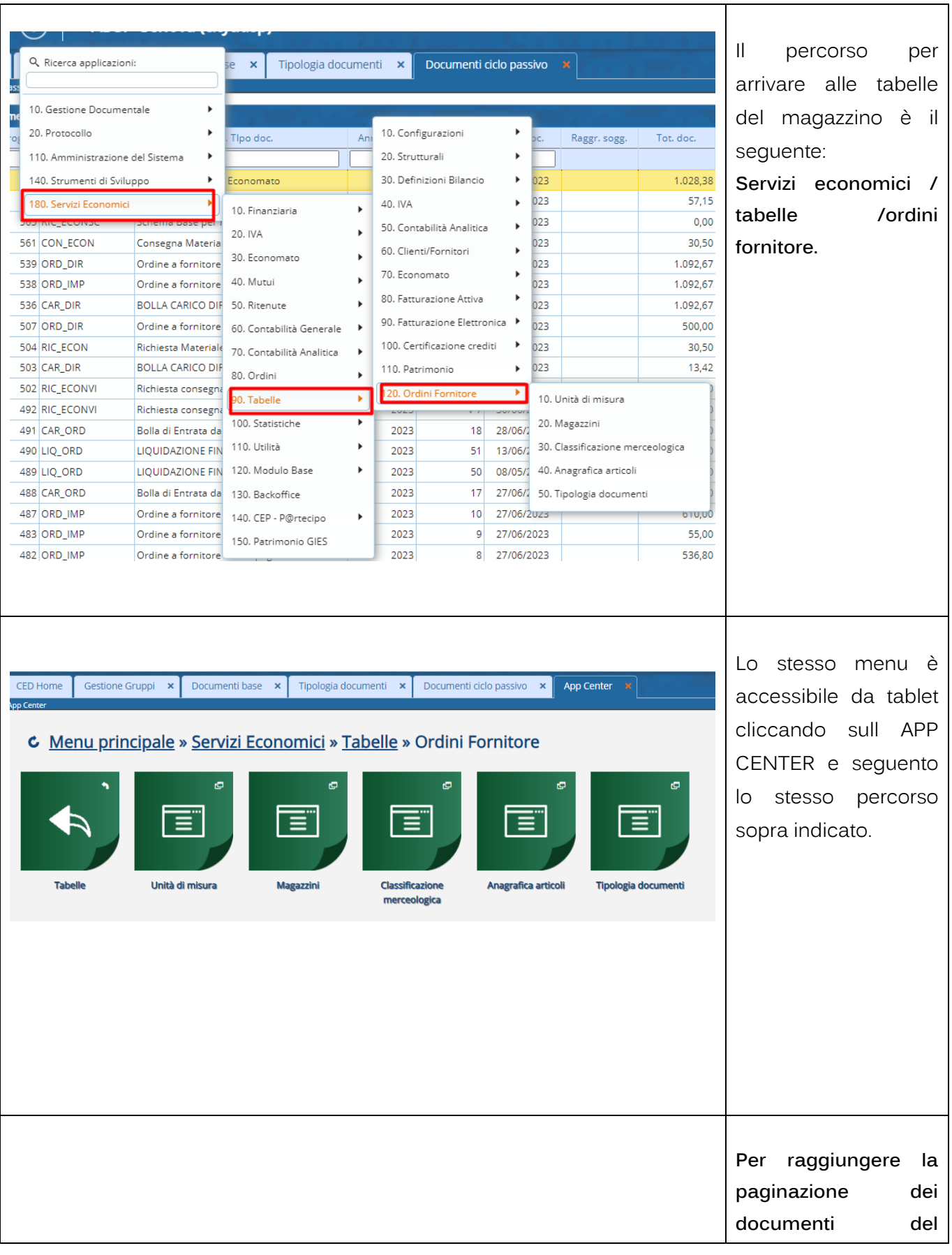

# Palitalsoft S.r.L. via Brodolini, 12 60035, Jesi - AN<br>T. +39 0731 22911

P.I. e C.F. 00994810430 Cap. Soc. euro 135.000,00 i.v. palitalsoft@pecraccomandata.it info@palitalsoft.it

Sede operativa via Paganini, 57<br>62018, Potenza Picena - MC T. +39 0733 688026

Sede operativa via Tacito, 51/B 41123, Modena - MO T. +39 059 847006

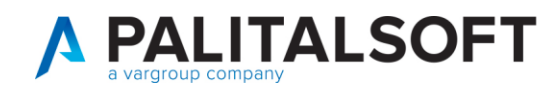

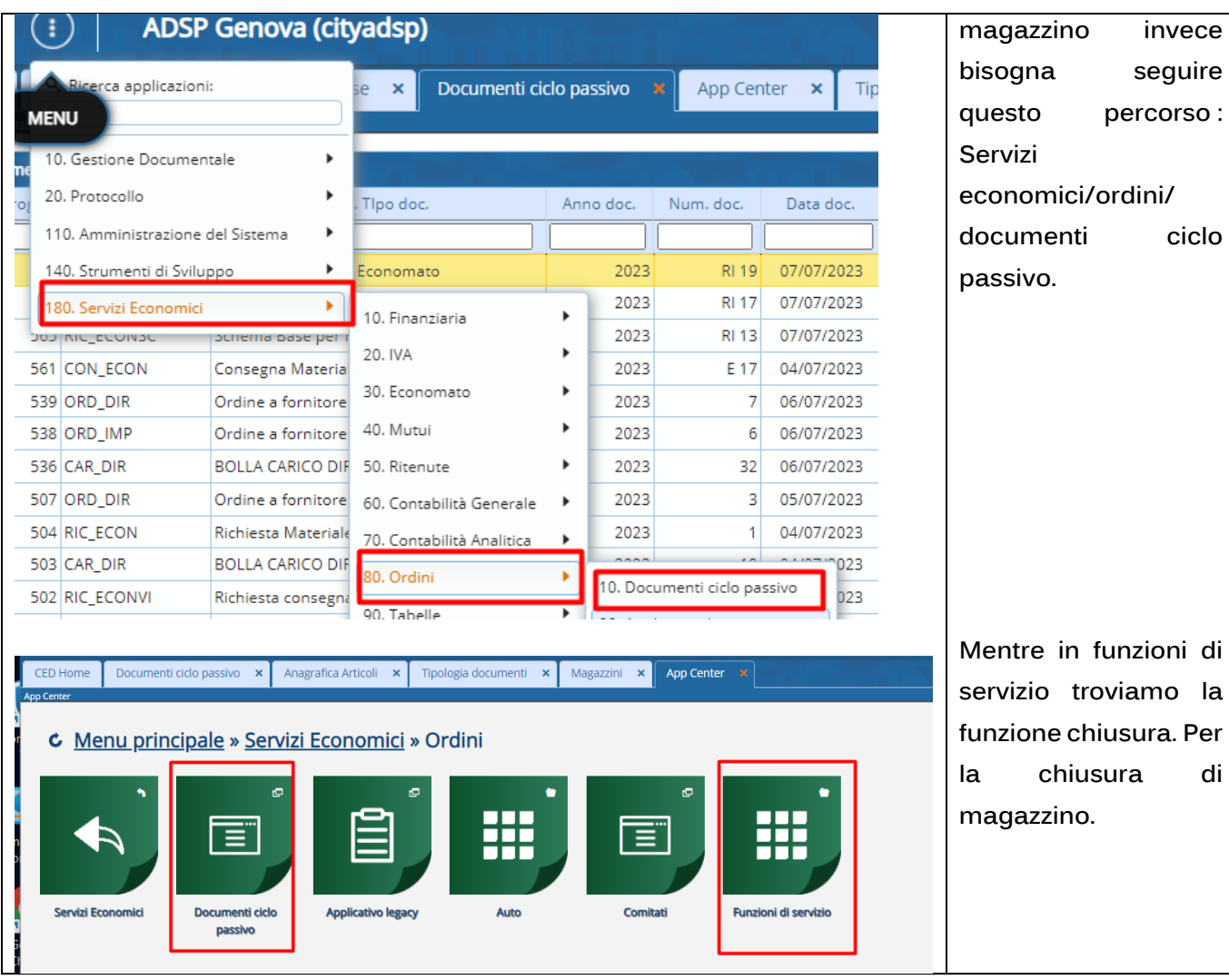

# <span id="page-3-0"></span>**1.1 TABELLE BASE**

#### **1.1.1 Unità di Misura**

<span id="page-3-1"></span>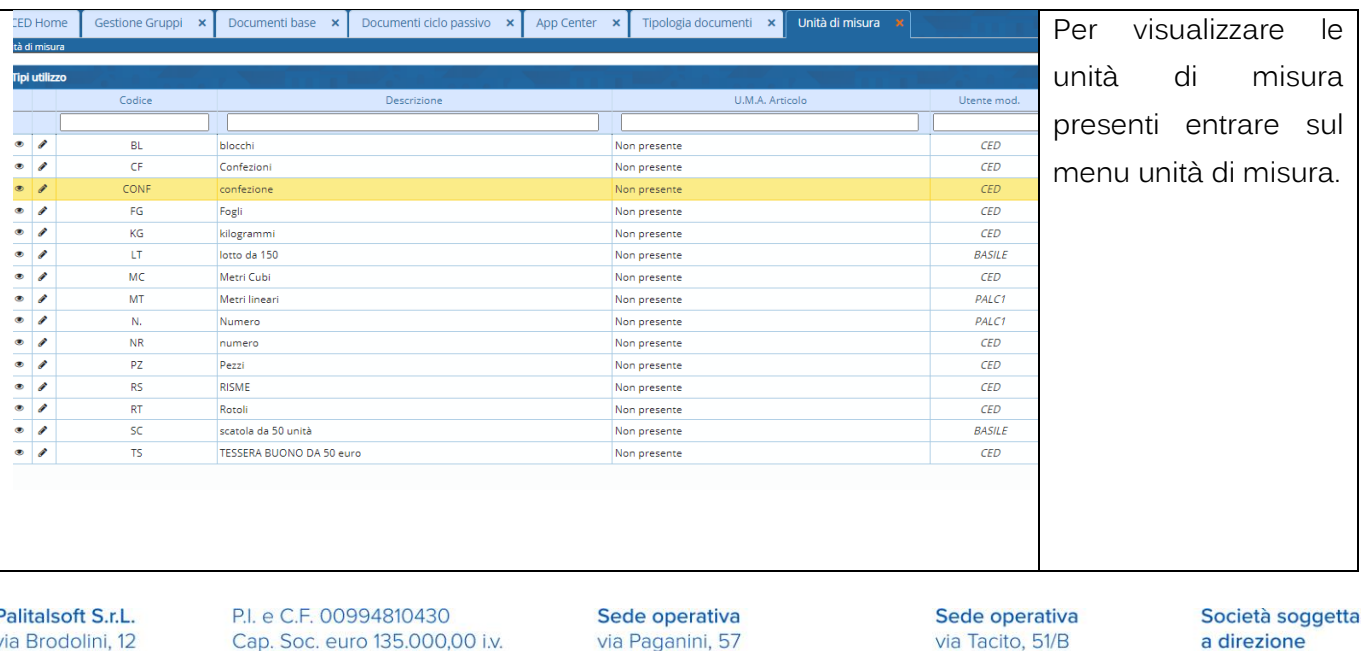

P 60035, Jesi - AN T. +39 0731 22911

palitalsoft@pecraccomandata.it<br>info@palitalsoft.it

62018, Potenza Picena - MC T. +39 0733 688026

41123, Modena - MO T. +39 059 847006

e coordinamento di Apra S.p.A.

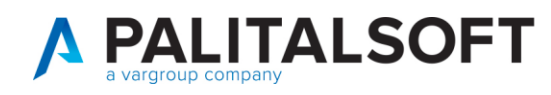

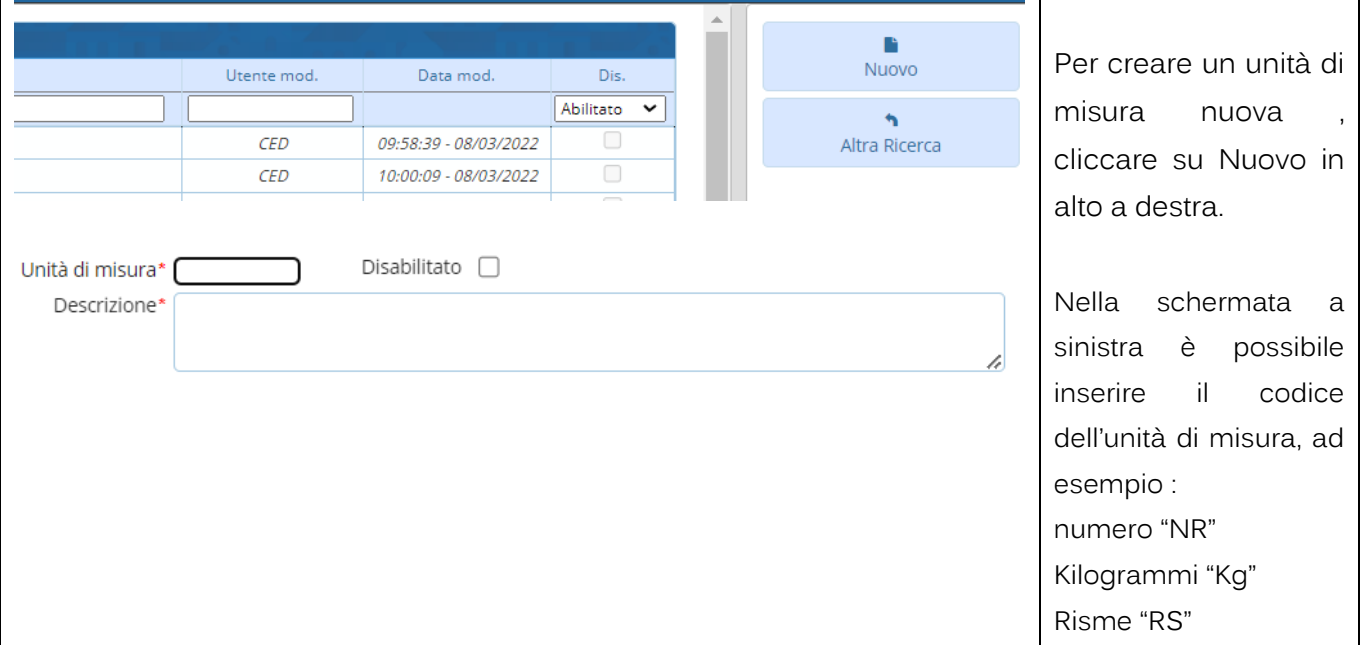

# **1.1.2 Magazzini**

<span id="page-4-0"></span>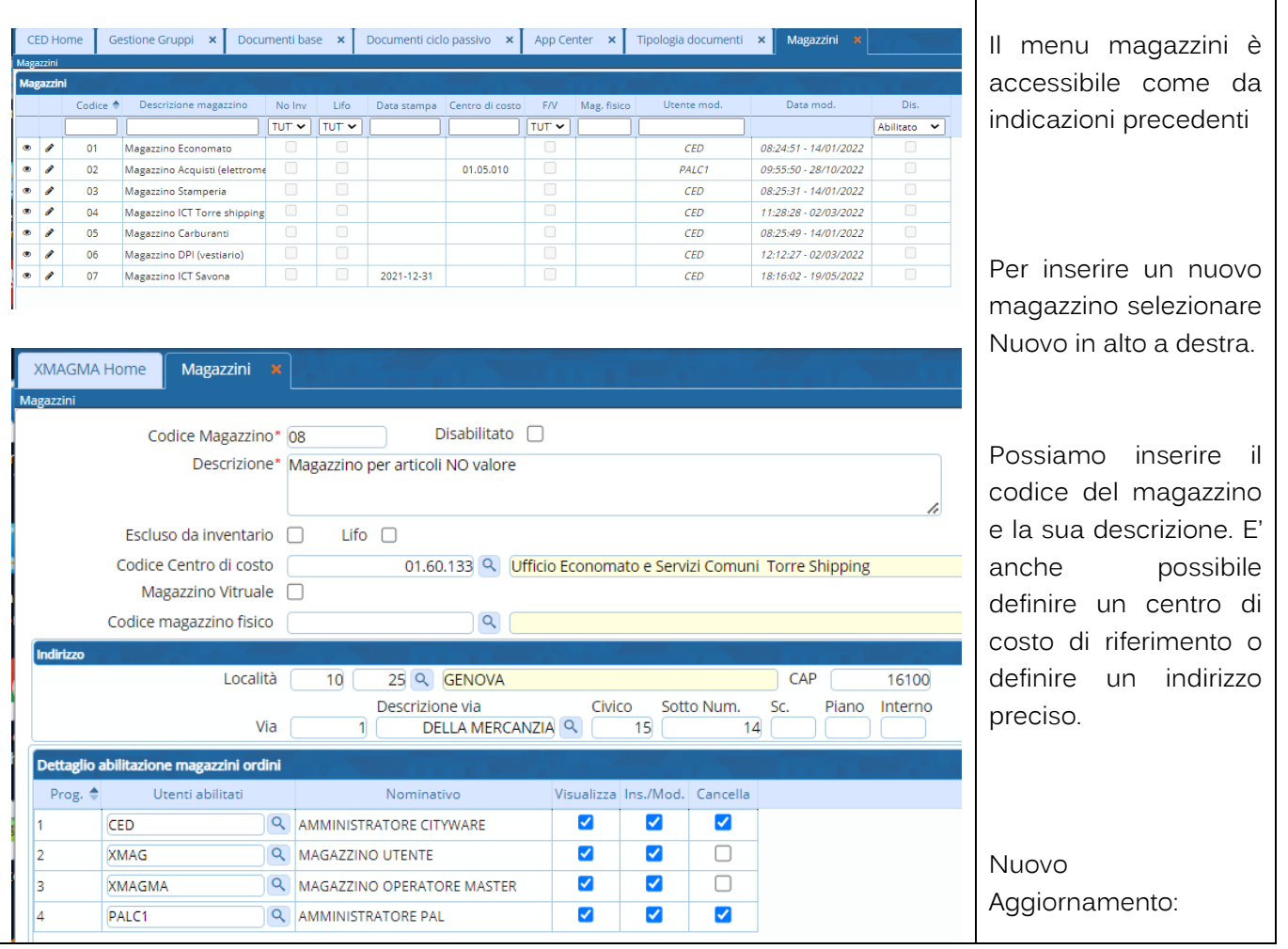

Palitalsoft S.r.L. via Brodolini, 12 60035, Jesi - AN<br>T. +39 0731 22911 P.I. e C.F. 00994810430 Cap. Soc. euro 135.000,00 i.v. palitalsoft@pecraccomandata.it info@palitalsoft.it

Sede operativa via Paganini, 57<br>62018, Potenza Picena - MC T. +39 0733 688026

Sede operativa via Tacito, 51/B 41123, Modena - MO T. +39 059 847006

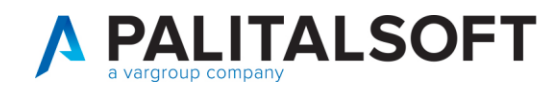

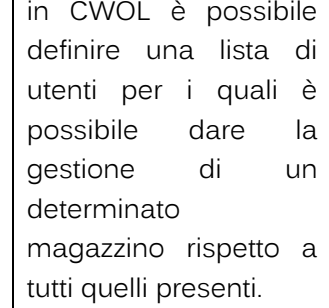

#### <span id="page-5-0"></span>**1.1.3 Abilitazione utente per Magazzino** Dettaglio abilitazione magazzini ordini Nel dettaglio Utenti abilitati Visualizza Ins./Mod. Cancella Prog. ♦ Nominativo  $\overline{\mathsf{v}}$ abilitazione magazzini  $\blacktriangledown$  $\overline{\mathcal{L}}$  $\overline{1}$ **CED** Q AMMINISTRATORE CITYWARE ordini è possibile (solo **Q** MAGAZZINO UTENTE  $\overline{\mathbf{v}}$  $\blacktriangledown$  $\Box$  $\overline{2}$ **XMAG** da utenti con  $\Box$ MAGAZZINO OPERATORE MASTER  $\blacktriangledown$  $\blacktriangledown$ l3 **XMAGMA** autorizzazioni  $\blacktriangledown$  $\blacktriangledown$  $\overline{4}$ PALC1 Q | AMMINISTRATORE PAL ☑ massime per la tabella magazzini) aggiungere o togliere un utente  $+$   $\pi$   $\omega$   $\alpha$ modificando per ogni magazzino presente le **Avviso Importante:** seguenti operatività : Queste impostazioni sono importanti e si • Visualizzazione • Inserimento/ riperquotono su tutto il programma, quindi sia Modifica • Cancellazione nell'operatività dei documenti ciclo passivo che nell'anagrafica articoli. Nello specifico significa che un utente X se è abilitato al magazzino Y: • In **visualizzazione** soltanto può vedere i documenti creati con associato Spiegazione del il magazzino Y e può vedere in anagrafica articoli tutti quegli articoli funzionamento in base associati al magazzino Y. all'operatività • All' **inserimento e modifica** del magazzino Y , può inserire o modificare impostata.documenti con quel magazzino e può vedere gli articoli associati a quel magazzino e modificarne il contenuto. • Alla **cancellazione**, significa che l'utente può cancellare i documenti associati al magazzino Y e anche gli articoli di quel magazzino.

# **1.1.4 Classificazione merceologica**

<span id="page-5-1"></span>Palitalsoft S.r.L. via Brodolini, 12 60035, Jesi - AN T. +39 0731 22911 P.I. e C.F. 00994810430 Cap. Soc. euro 135.000,00 i.v. palitalsoft@pecraccomandata.it info@palitalsoft.it

Sede operativa via Paganini, 57 62018, Potenza Picena - MC T. +39 0733 688026

Sede operativa via Tacito, 51/B 41123, Modena - MO T. +39 059 847006

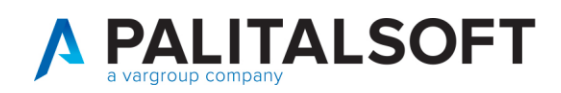

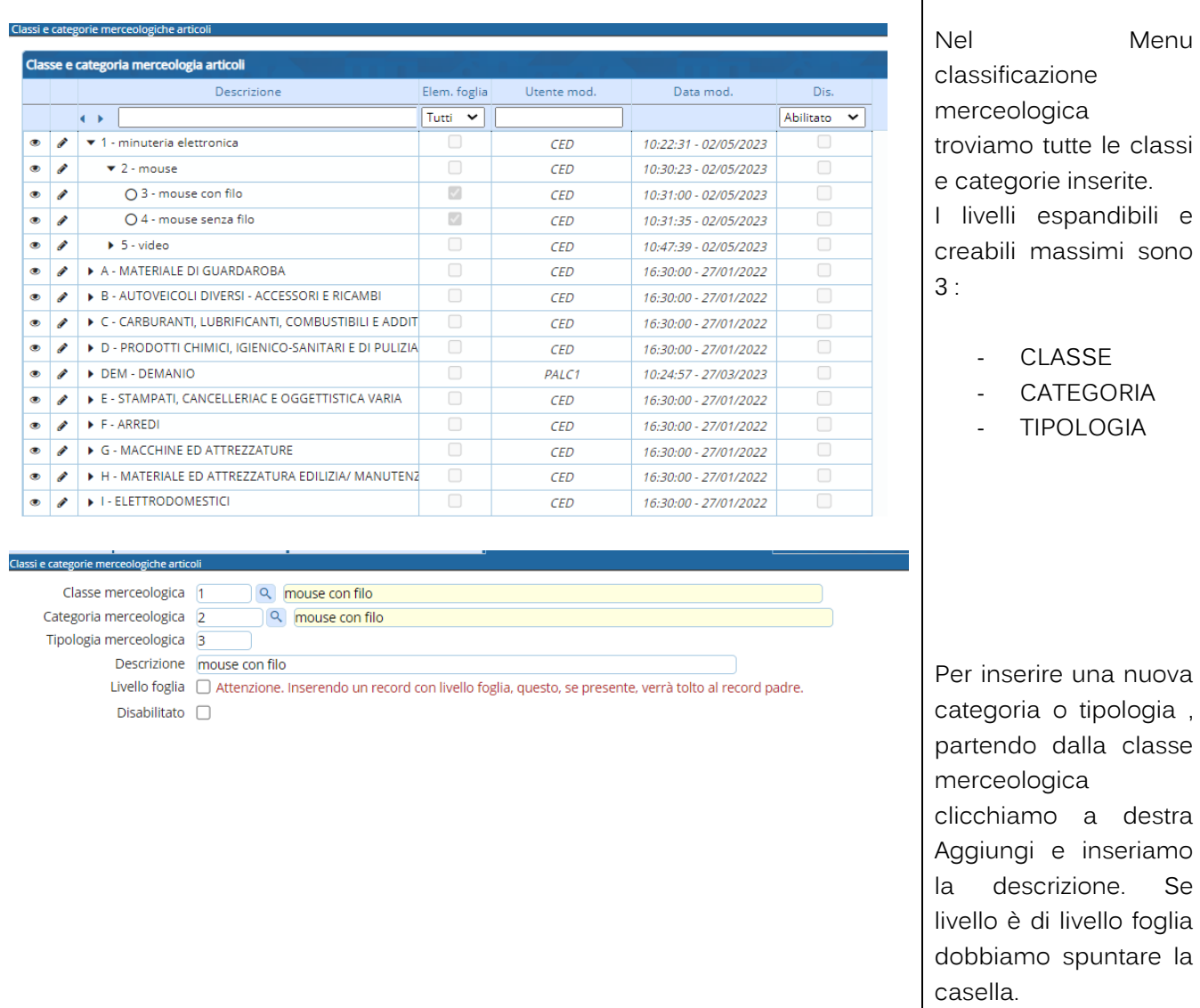

### <span id="page-6-0"></span>**1.1.5 Anagrafica Articoli**

Palitalsoft S.r.L. via Brodolini, 12 60035, Jesi - AN T. +39 0731 22911 P.I. e C.F. 00994810430 Cap. Soc. euro 135.000,00 i.v. palitalsoft@pecraccomandata.it info@palitalsoft.it

Sede operativa via Paganini, 57 62018, Potenza Picena - MC T. +39 0733 688026

Sede operativa via Tacito, 51/B 41123, Modena - MO T. +39 059 847006

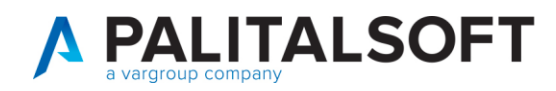

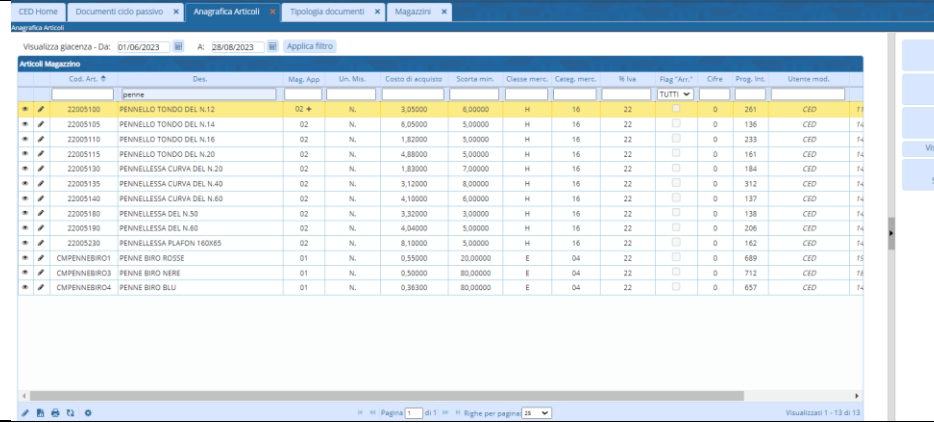

Selezionando dal menu tabelle ordini fornitore, anagrafica articoli possiamo vedere l'elenco degli articoli già inseriti nel programma.

# <span id="page-7-0"></span>**1.1.5.1 Inserimento di un articolo**

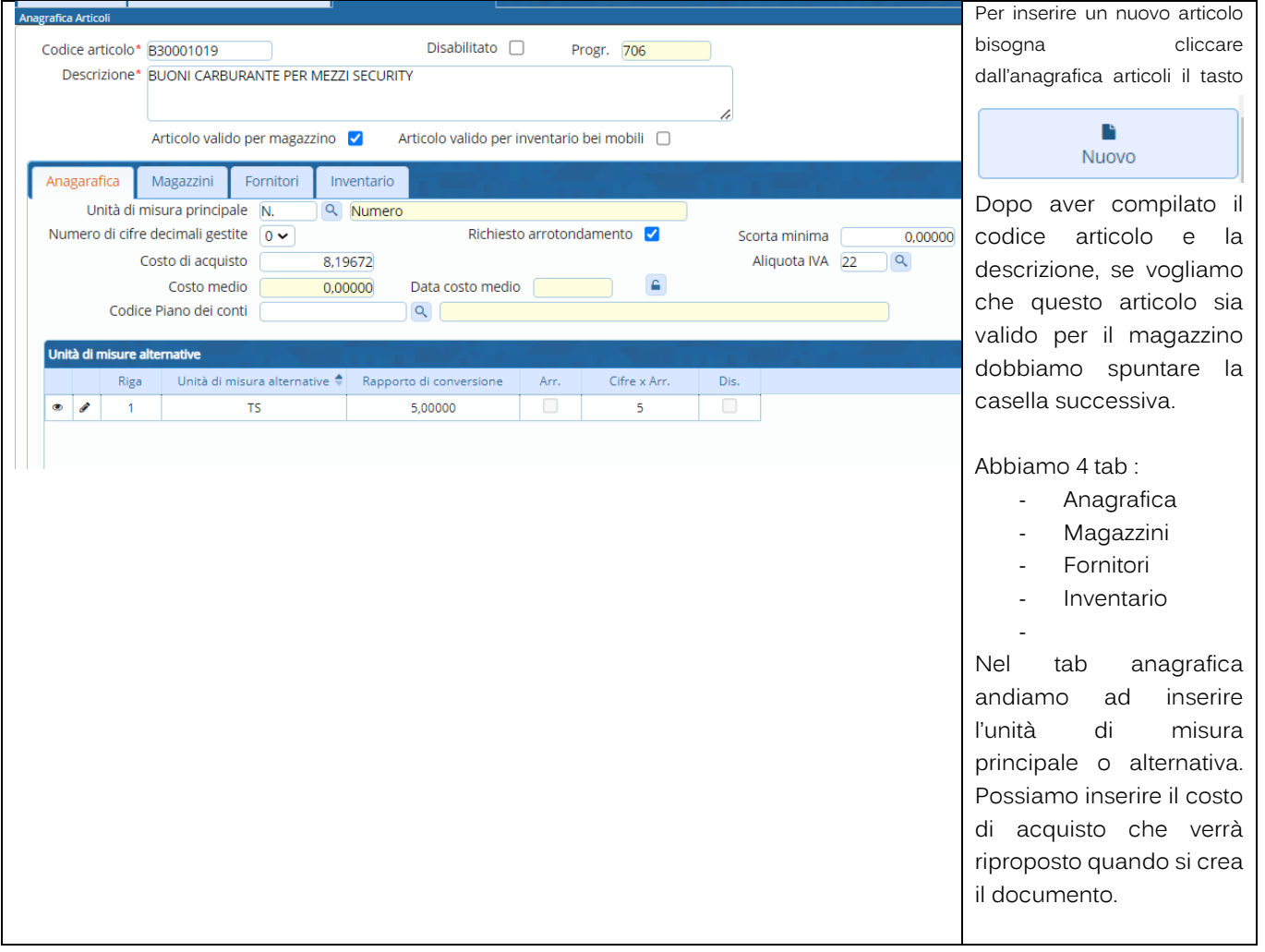

<span id="page-7-1"></span>**1.1.5.2 Unità di misure alternative**

Palitalsoft S.r.L. via Brodolini, 12 60035, Jesi - AN T. +39 0731 22911

P.I. e C.F. 00994810430 Cap. Soc. euro 135.000,00 i.v. palitalsoft@pecraccomandata.it info@palitalsoft.it

Sede operativa via Paganini, 57 62018, Potenza Picena - MC T. +39 0733 688026

Sede operativa via Tacito, 51/B 41123, Modena - MO T. +39 059 847006

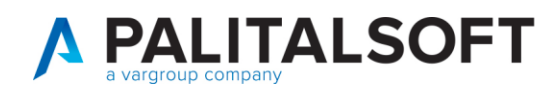

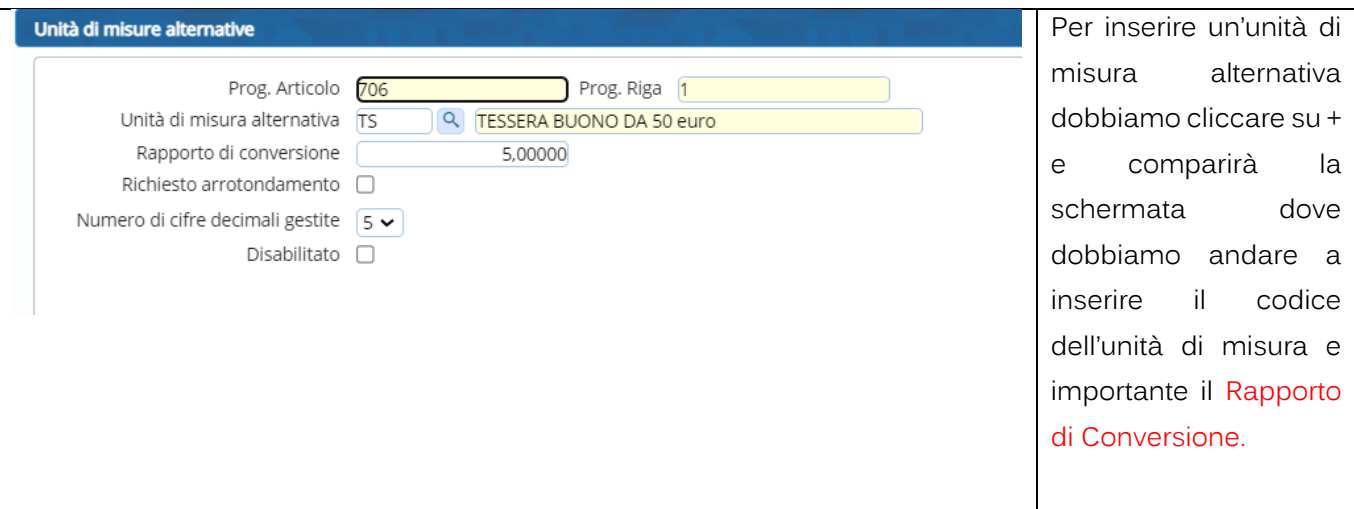

### <span id="page-8-0"></span>**1.1.5.3 Magazzini in anagrafica articolo**

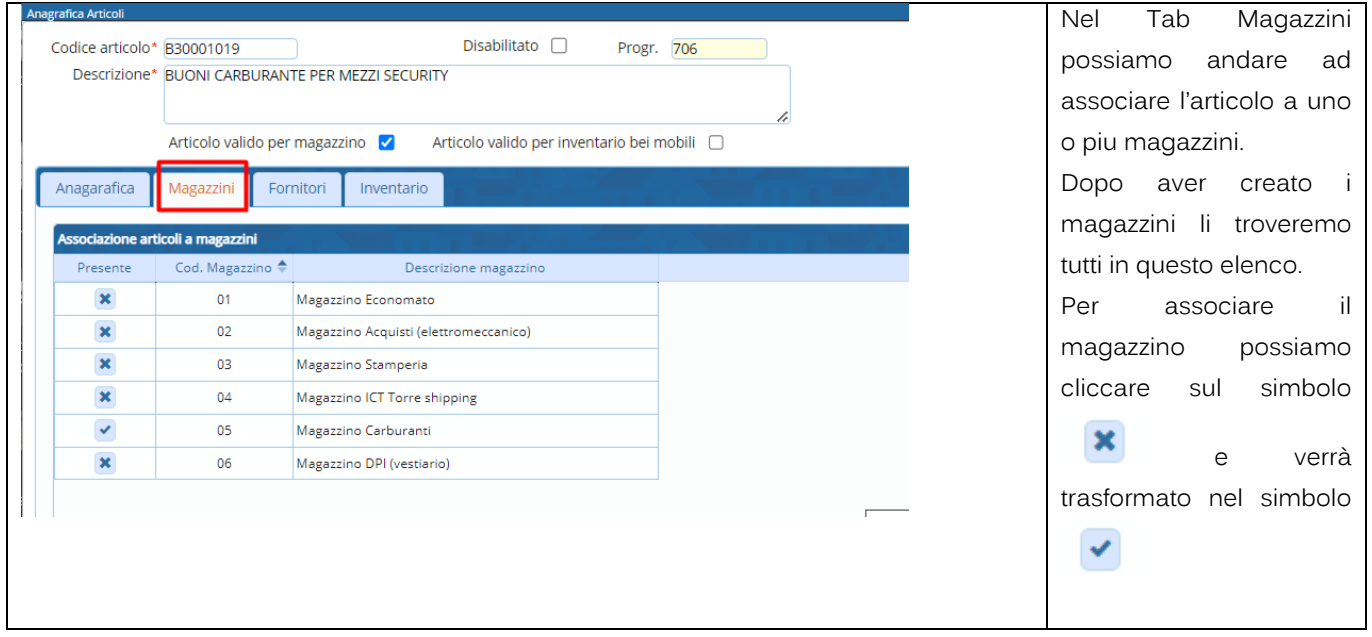

<span id="page-8-1"></span>**1.1.5.4 Fornitore abituale in anagrafica articolo per scorta minima**

Palitalsoft S.r.L. via Brodolini, 12 60035, Jesi - AN T. +39 0731 22911 P.I. e C.F. 00994810430 Cap. Soc. euro 135.000,00 i.v. palitalsoft@pecraccomandata.it info@palitalsoft.it

Sede operativa via Paganini, 57 62018, Potenza Picena - MC T. +39 0733 688026

Sede operativa via Tacito, 51/B 41123, Modena - MO T. +39 059 847006

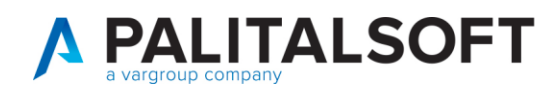

l'unità di misura usata standard dal fornitore • il lotto minimo di

• tipo di Convenzione per acquisto • percentuale di sconto abituale.

Ri-Ordino

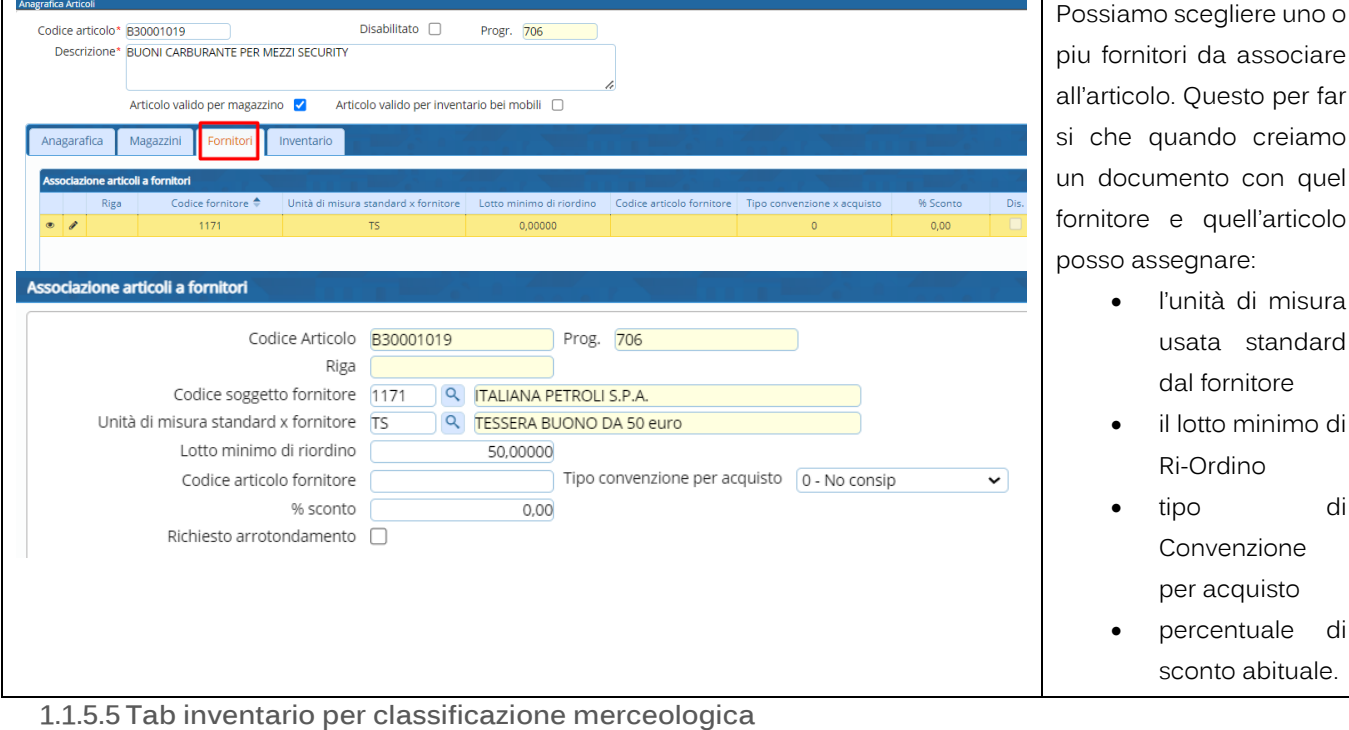

Nel tab inventario si possono inserire le informazioni riguardanti:

- i codici classificazion e.
	- le classificazioni merceologich e divise in tre livelli.
- codice di sicurezza.
- codice statistico istituzionale commerciale.

# <span id="page-9-1"></span>**1.1.5.6 SCHEDA ARTICOLO DA ANAGRAFICA**

#### Palitalsoft S.r.L. via Brodolini, 12 60035, Jesi - AN

T. +39 0731 22911

<span id="page-9-0"></span>Anagarafica

Magazzini

Classe merceologica livello 1 C

Categoria merceologica livello 2 04

Tipologia merceologica livello 3

Codice classificazione 01.001

Codice sicurezza 2 beni inv. 1-001-222-Tipo: Ist.le Comm.le

Fornitori

Inventario

 $Q$ 

Q Carburanti

 $|Q|$ 

**Q** Materiale di consumo

Q CARBURANTI, LUBRIFICANTI, COMBUSTIBILI E ADDITIVI

P.I. e C.F. 00994810430 Cap. Soc. euro 135.000,00 i.v. palitalsoft@pecraccomandata.it info@palitalsoft.it

Sede operativa via Paganini, 57 62018, Potenza Picena - MC T. +39 0733 688026

Sede operativa via Tacito, 51/B 41123, Modena - MO T. +39 059 847006

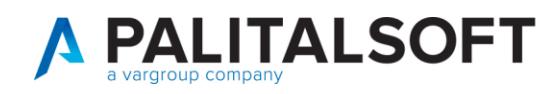

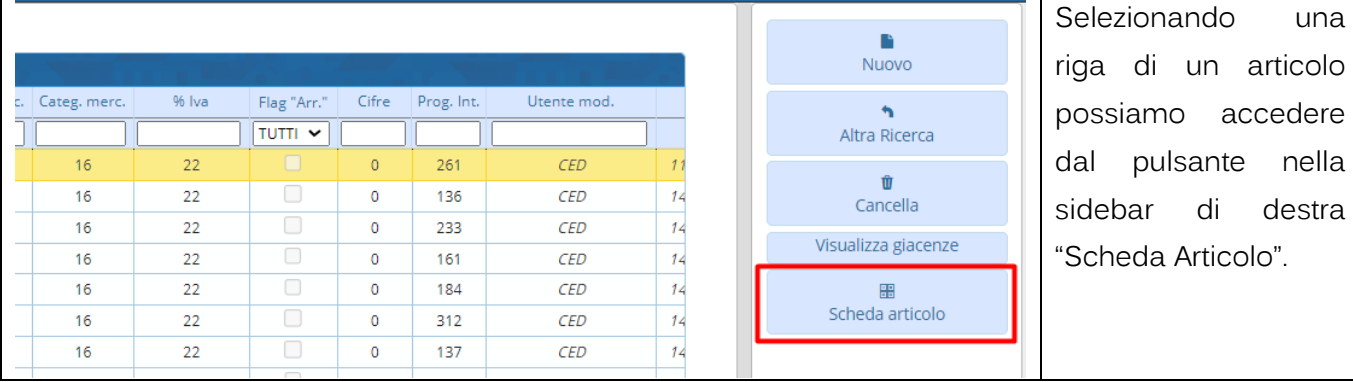

# <span id="page-10-0"></span>**1.1.5.7 TAB DETTAGLIO SCHEDA ARTICOLO**

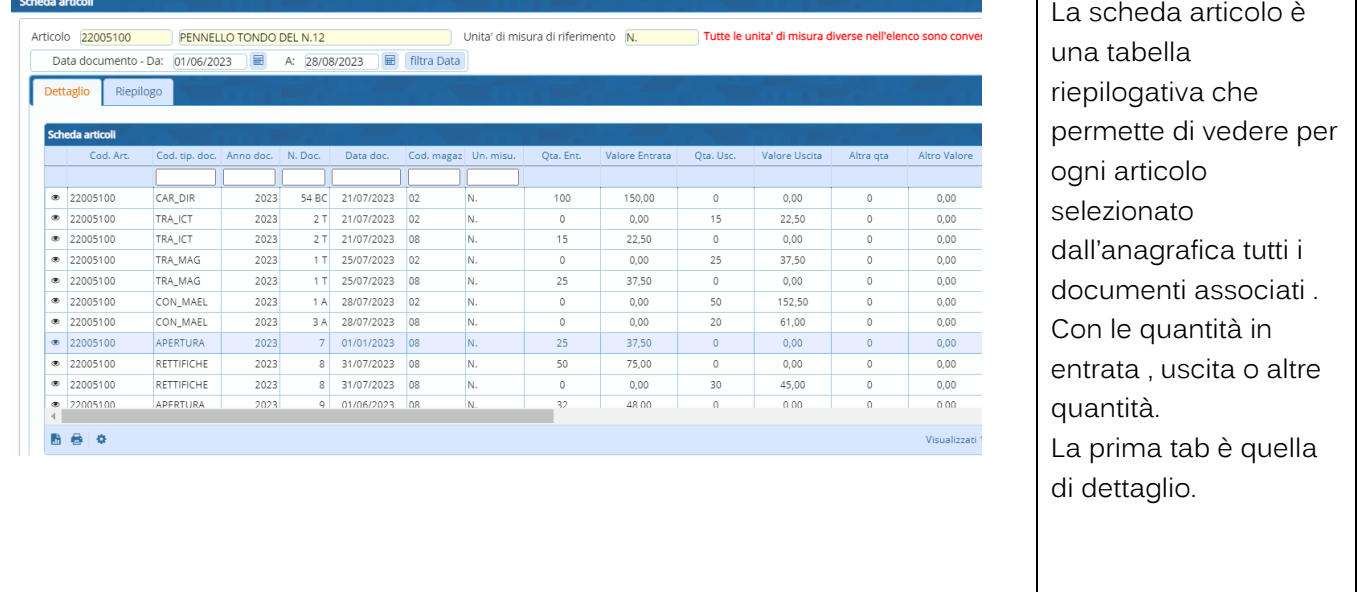

# <span id="page-10-1"></span>**1.1.5.8 TAB RIEPILOGO SCHEDA ARTICOLO**

# Palitalsoft S.r.L. via Brodolini, 12 60035, Jesi - AN<br>T. +39 0731 22911

P.I. e C.F. 00994810430 Cap. Soc. euro 135.000,00 i.v. palitalsoft@pecraccomandata.it info@palitalsoft.it

Sede operativa via Paganini, 57 62018, Potenza Picena - MC T. +39 0733 688026

Sede operativa via Tacito, 51/B 41123, Modena - MO T. +39 059 847006

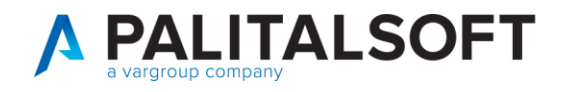

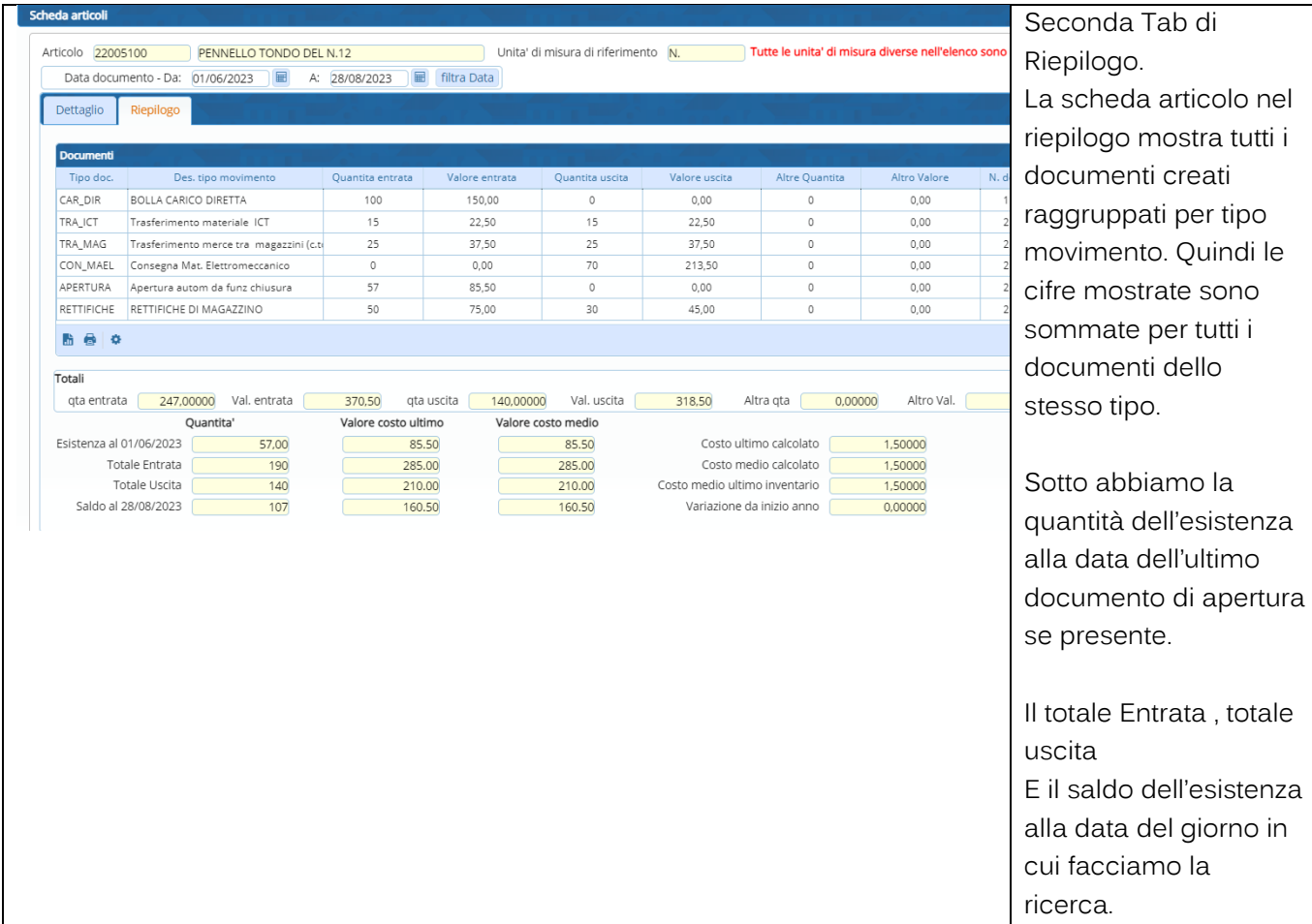

# **1.1.6 Tipologia documenti abilitati**

<span id="page-11-0"></span>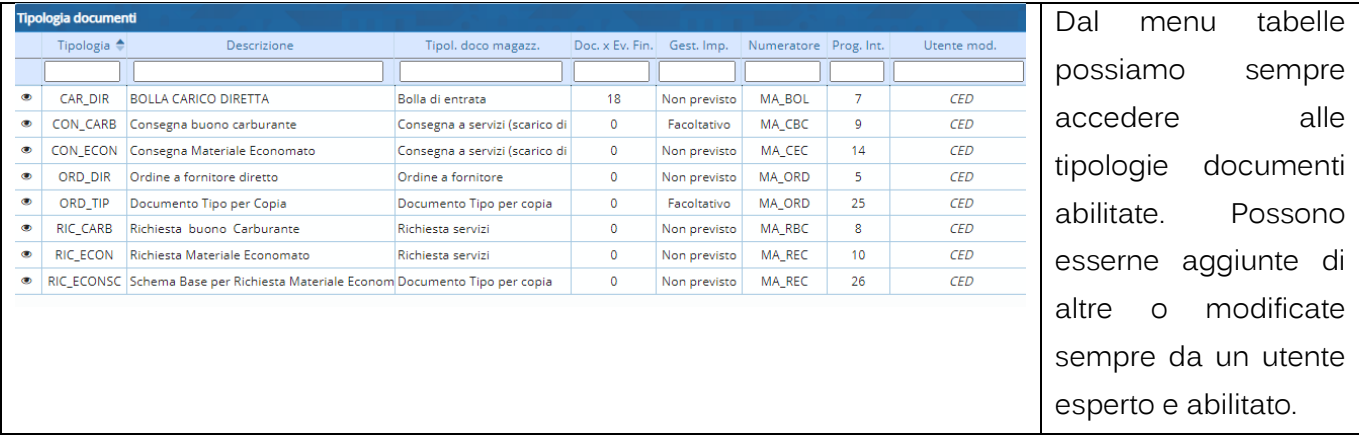

# <span id="page-11-1"></span>**1.2 GESTIONE DOCUMENTI**

# Palitalsoft S.r.L. via Brodolini, 12 60035, Jesi - AN<br>T. +39 0731 22911

P.I. e C.F. 00994810430 Cap. Soc. euro 135.000,00 i.v. palitalsoft@pecraccomandata.it info@palitalsoft.it

Sede operativa via Paganini, 57 62018, Potenza Picena - MC T. +39 0733 688026

Sede operativa via Tacito, 51/B 41123, Modena - MO T. +39 059 847006

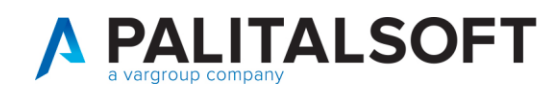

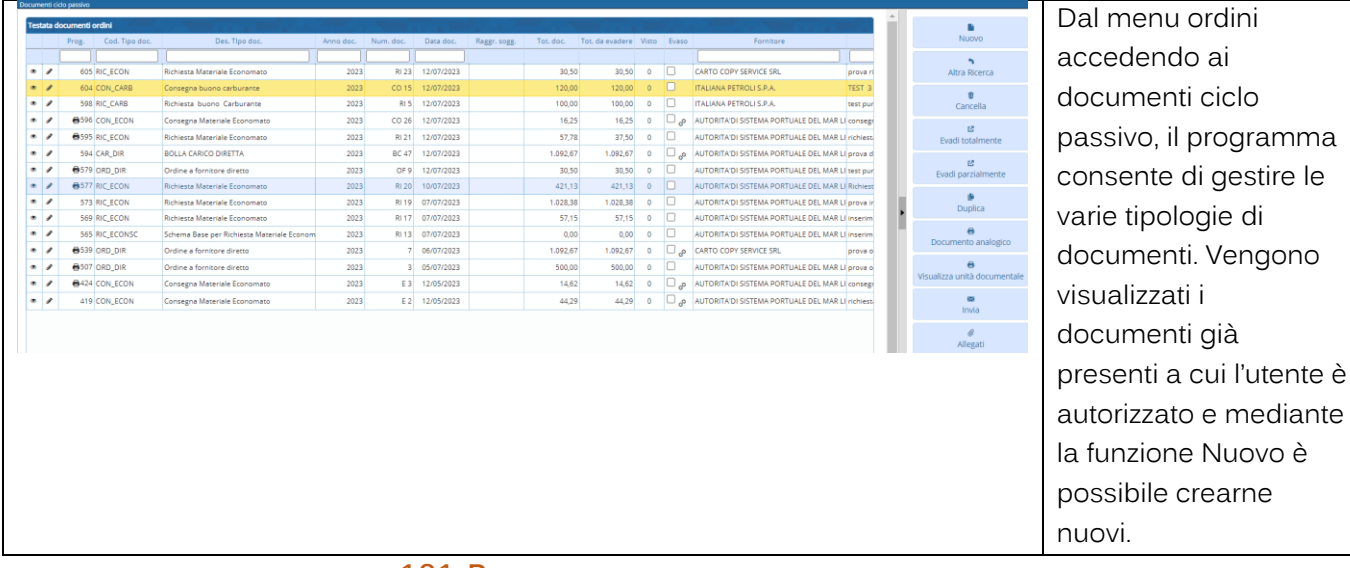

### **1.2.1 Premessa**

<span id="page-12-0"></span>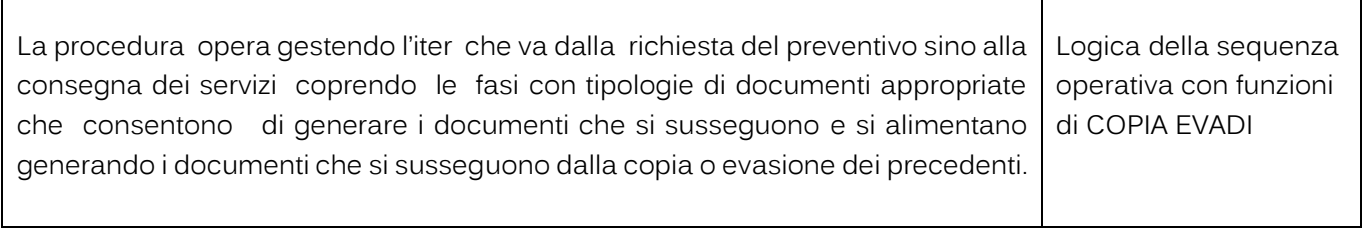

# **1.2.2 Testata del documento**

<span id="page-12-1"></span>Palitalsoft S.r.L. via Brodolini, 12 60035, Jesi - AN T. +39 0731 22911 P.I. e C.F. 00994810430 Cap. Soc. euro 135.000,00 i.v. palitalsoft@pecraccomandata.it info@palitalsoft.it

Sede operativa via Paganini, 57 62018, Potenza Picena - MC T. +39 0733 688026

Sede operativa via Tacito, 51/B 41123, Modena - MO T. +39 059 847006

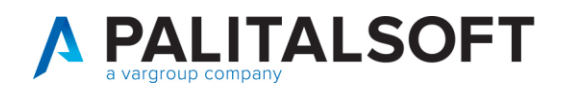

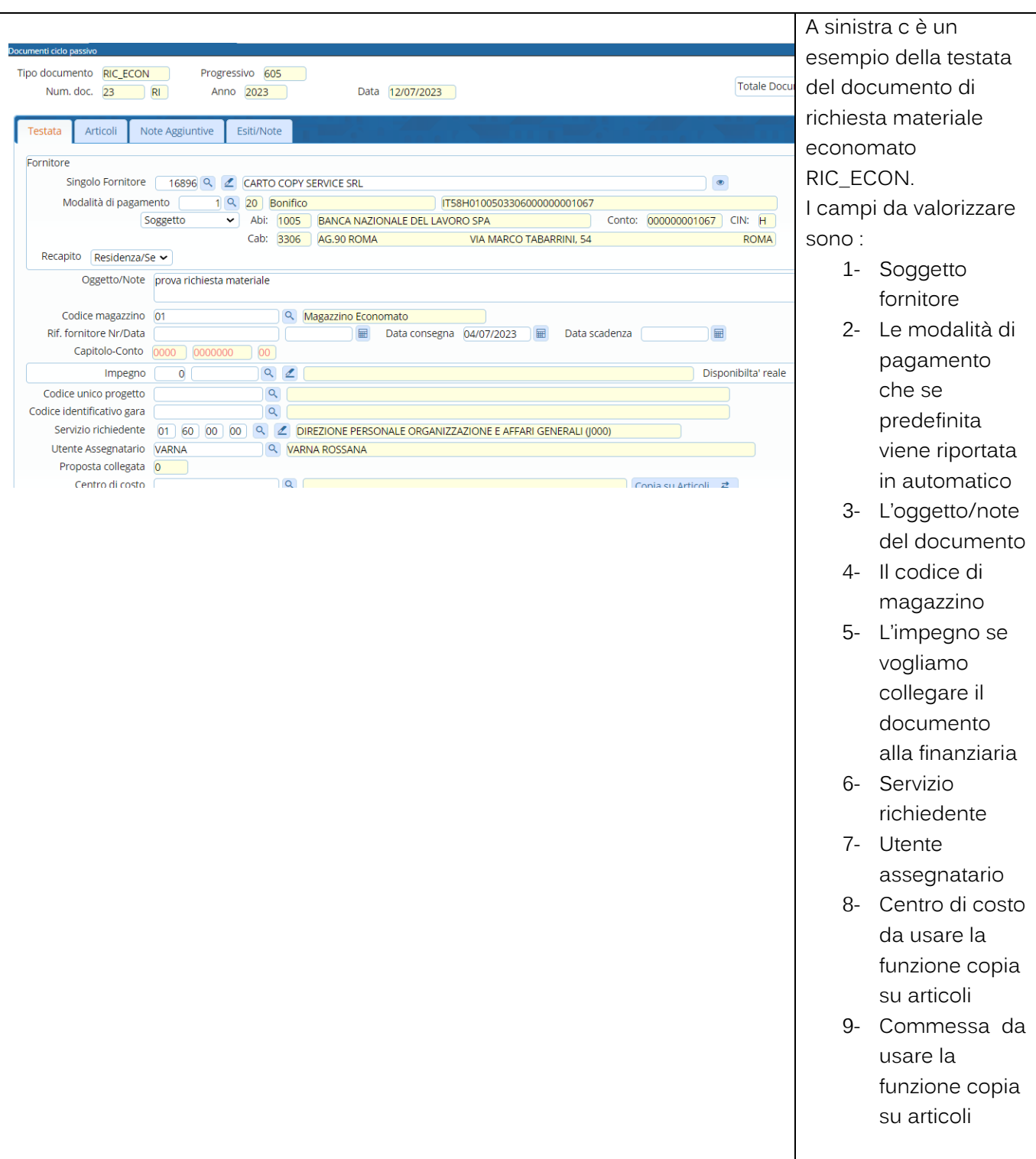

# **1.2.3 Tab Articoli**

<span id="page-13-0"></span>Palitalsoft S.r.L. via Brodolini, 12 60035, Jesi - AN<br>T. +39 0731 22911 P.I. e C.F. 00994810430 Cap. Soc. euro 135.000,00 i.v. palitalsoft@pecraccomandata.it info@palitalsoft.it

Sede operativa via Paganini, 57 62018, Potenza Picena - MC T. +39 0733 688026

Sede operativa via Tacito, 51/B 41123, Modena - MO T. +39 059 847006

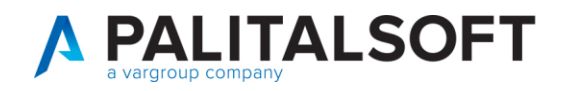

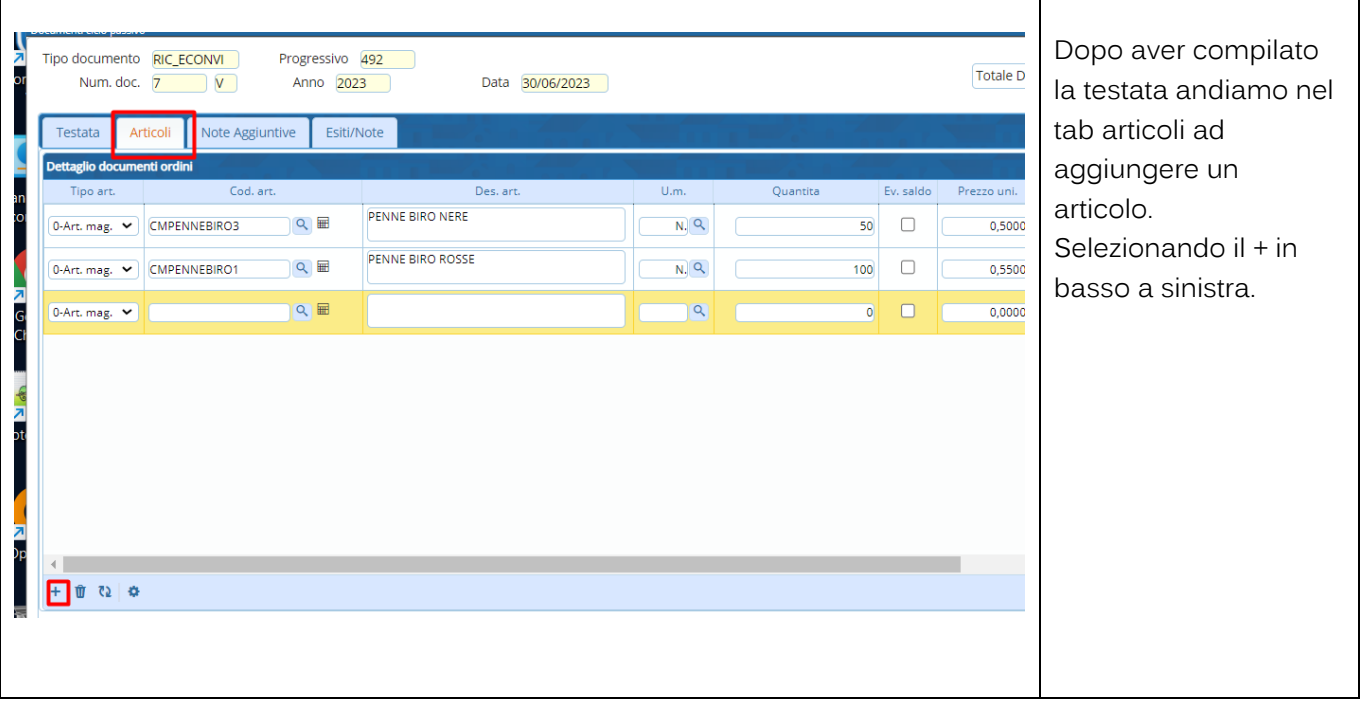

<span id="page-14-0"></span>**1.2.3.1 Scheda articolo dentro Tab Articoli del documento**

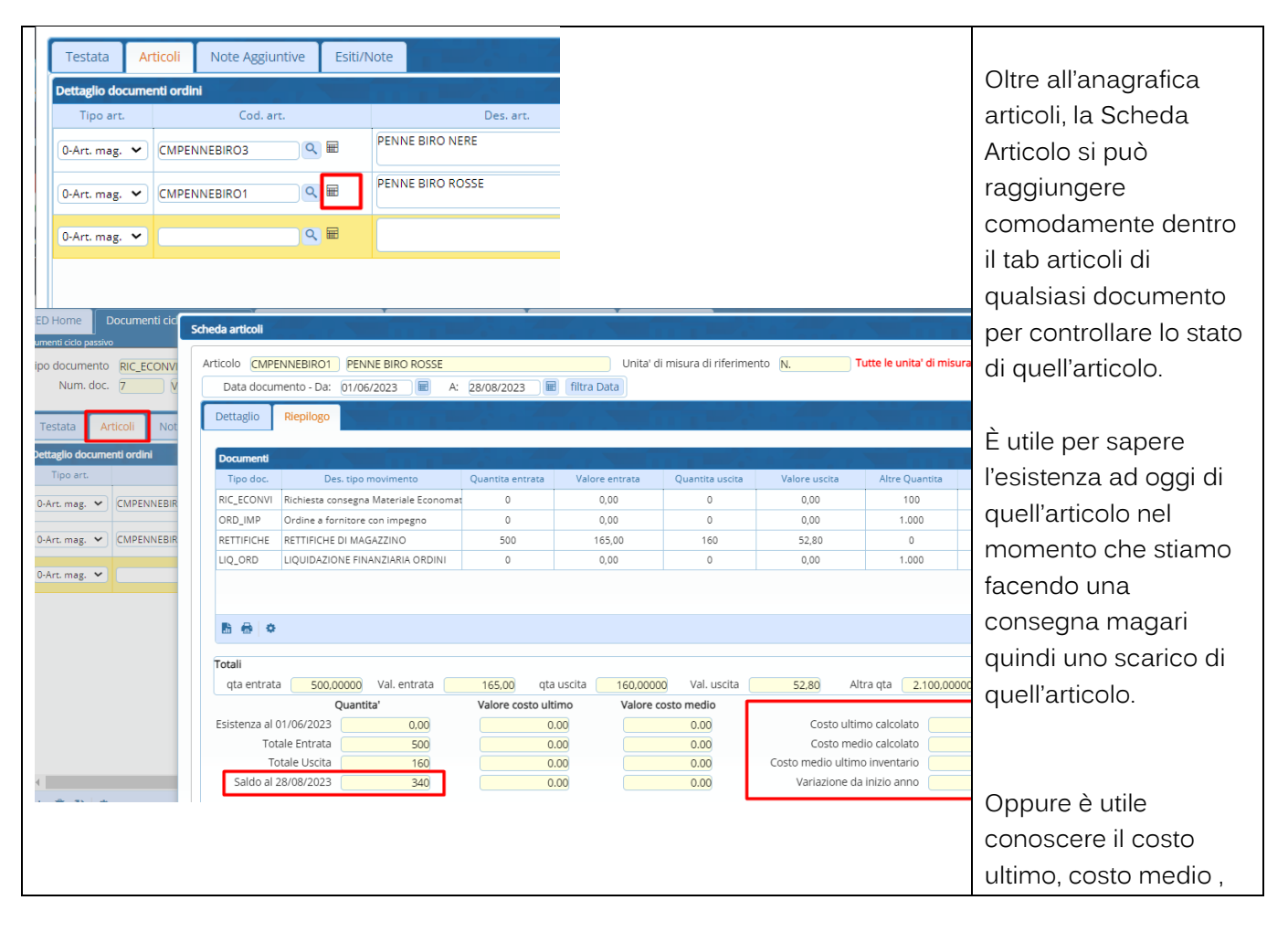

Palitalsoft S.r.L. via Brodolini, 12 60035, Jesi - AN T. +39 0731 22911 P.I. e C.F. 00994810430 Cap. Soc. euro 135.000,00 i.v. palitalsoft@pecraccomandata.it info@palitalsoft.it

Sede operativa via Paganini, 57 62018, Potenza Picena - MC T. +39 0733 688026

Sede operativa via Tacito, 51/B 41123, Modena - MO T. +39 059 847006

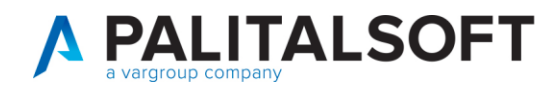

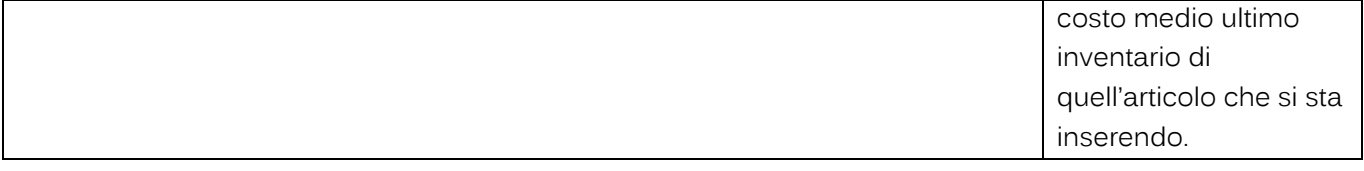

# **1.3 INSERIMENTO DIRETTO DEI DOCUMENTI**

<span id="page-15-0"></span>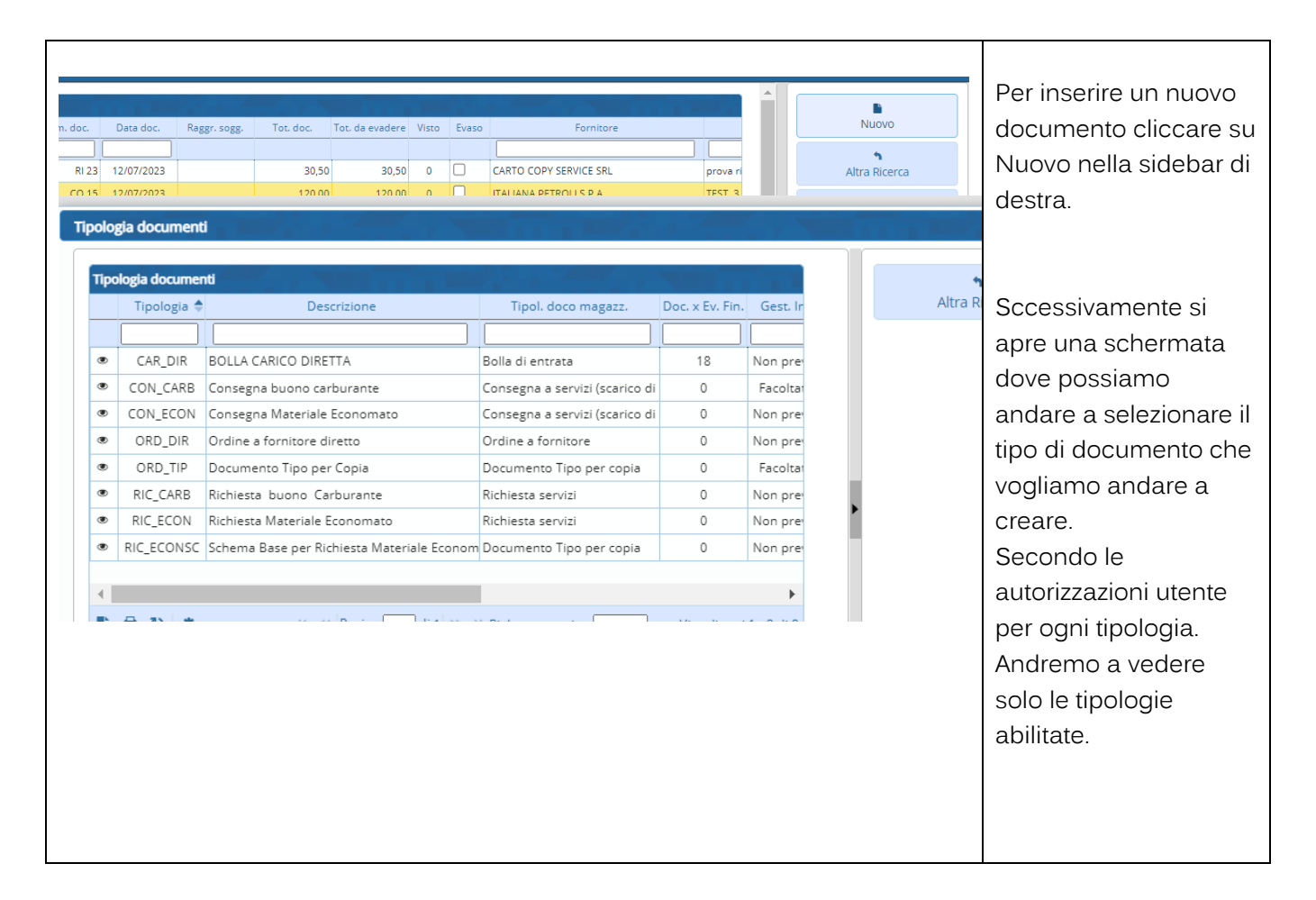

Palitalsoft S.r.L. via Brodolini, 12 60035, Jesi - AN T. +39 0731 22911 P.I. e C.F. 00994810430 Cap. Soc. euro 135.000,00 i.v. palitalsoft@pecraccomandata.it info@palitalsoft.it

Sede operativa via Paganini, 57 62018, Potenza Picena - MC T. +39 0733 688026

Sede operativa via Tacito, 51/B 41123, Modena - MO T. +39 059 847006

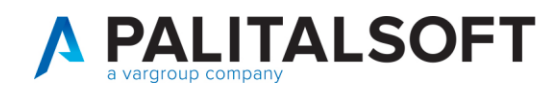

# **1.4 INSERIMENTO BOLLA DI CARICO DIRETTA**

<span id="page-16-0"></span>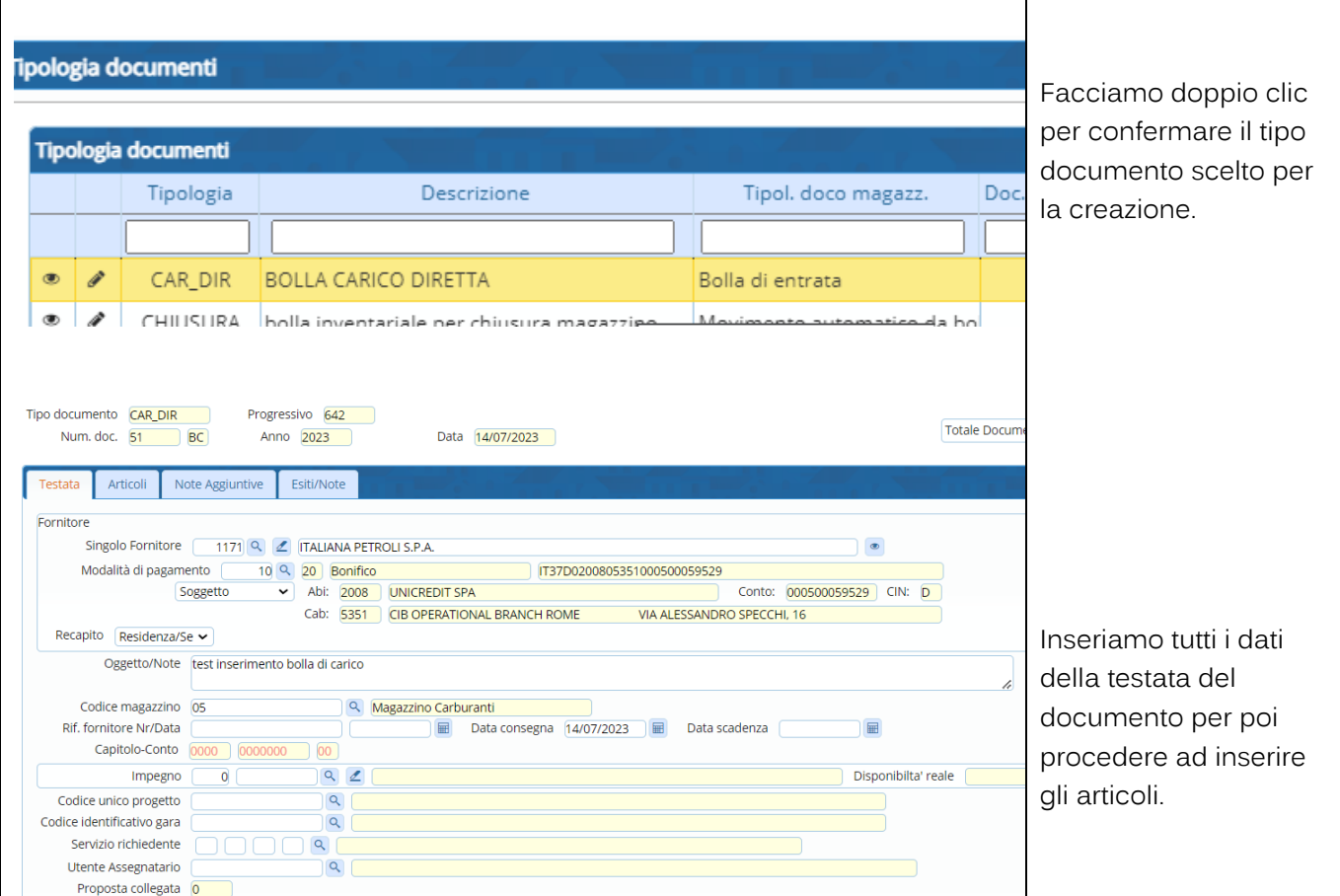

# **1.4.1 Inserimento nuovi articoli nella bolla**

<span id="page-16-1"></span>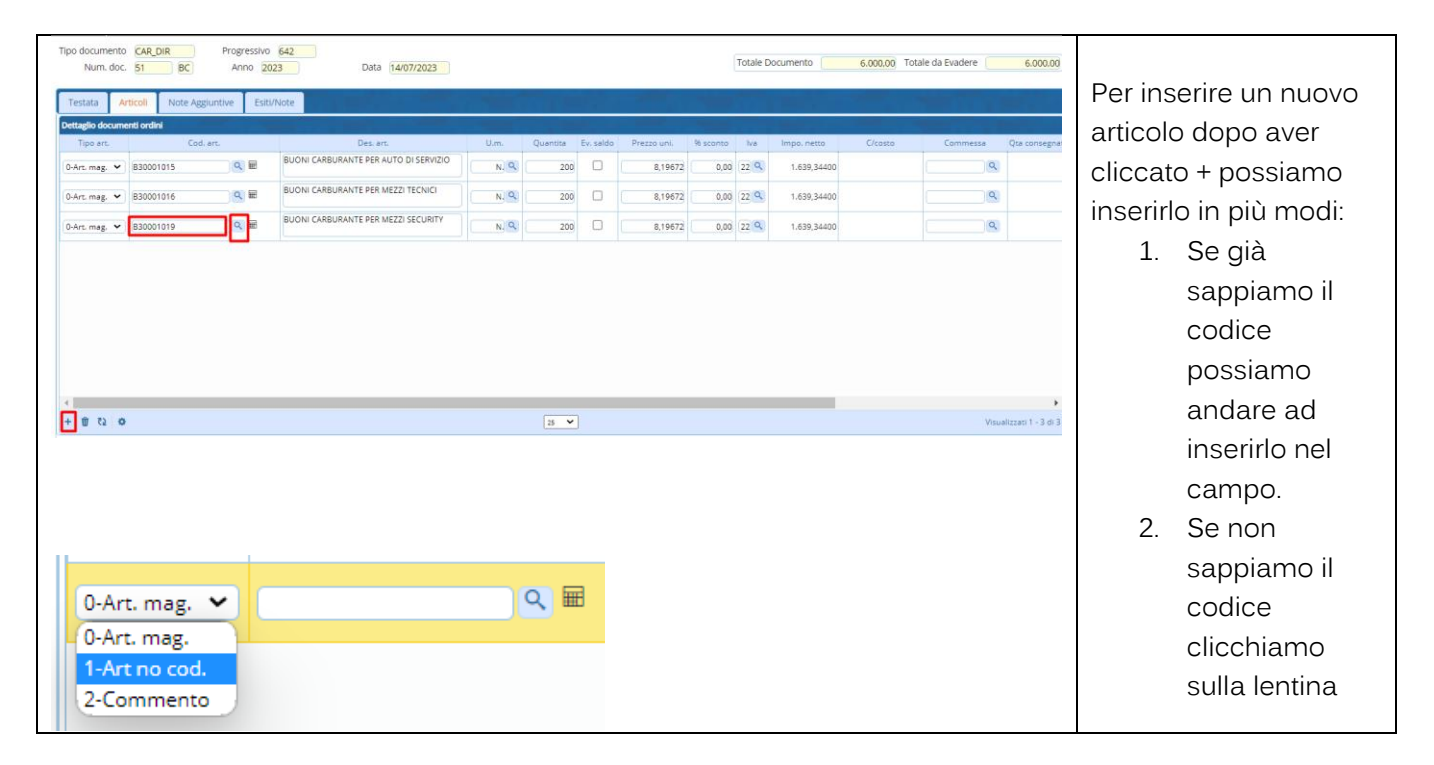

Palitalsoft S.r.L. via Brodolini, 12 60035, Jesi - AN T. +39 0731 22911 P.I. e C.F. 00994810430 Cap. Soc. euro 135.000,00 i.v. palitalsoft@pecraccomandata.it info@palitalsoft.it

Sede operativa via Paganini, 57 62018, Potenza Picena - MC T. +39 0733 688026

Sede operativa via Tacito, 51/B 41123, Modena - MO T. +39 059 847006

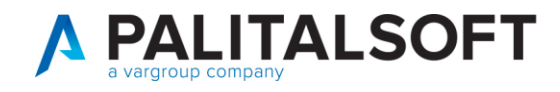

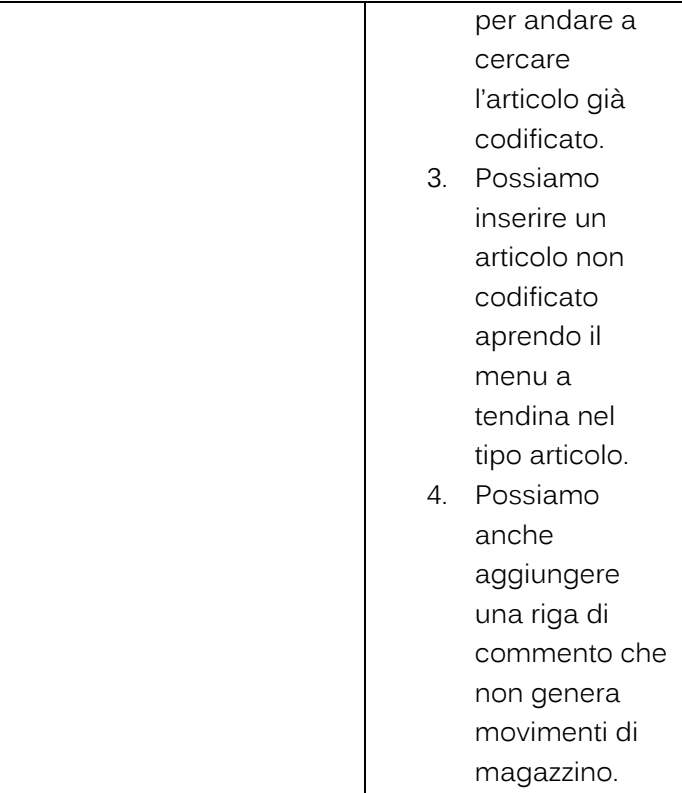

Τ

<span id="page-17-0"></span>**1.4.1.1 Inserimento articolo da ricerca anagrafica**

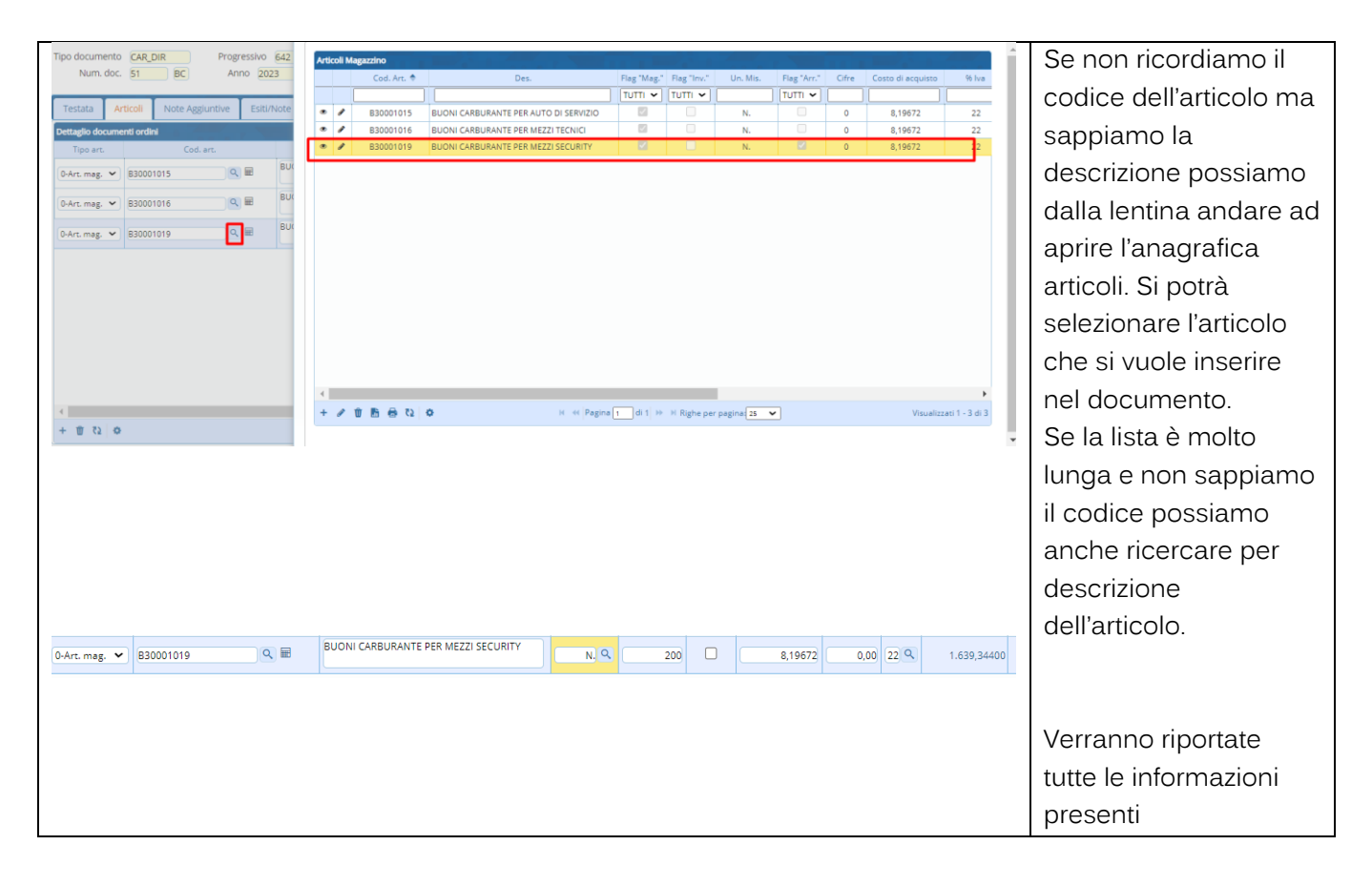

Palitalsoft S.r.L. via Brodolini, 12 60035, Jesi - AN T. +39 0731 22911

P.I. e C.F. 00994810430 Cap. Soc. euro 135.000,00 i.v. palitalsoft@pecraccomandata.it info@palitalsoft.it

Sede operativa via Paganini, 57 62018, Potenza Picena - MC T. +39 0733 688026

Sede operativa via Tacito, 51/B 41123, Modena - MO T. +39 059 847006

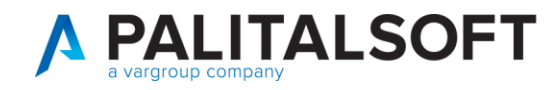

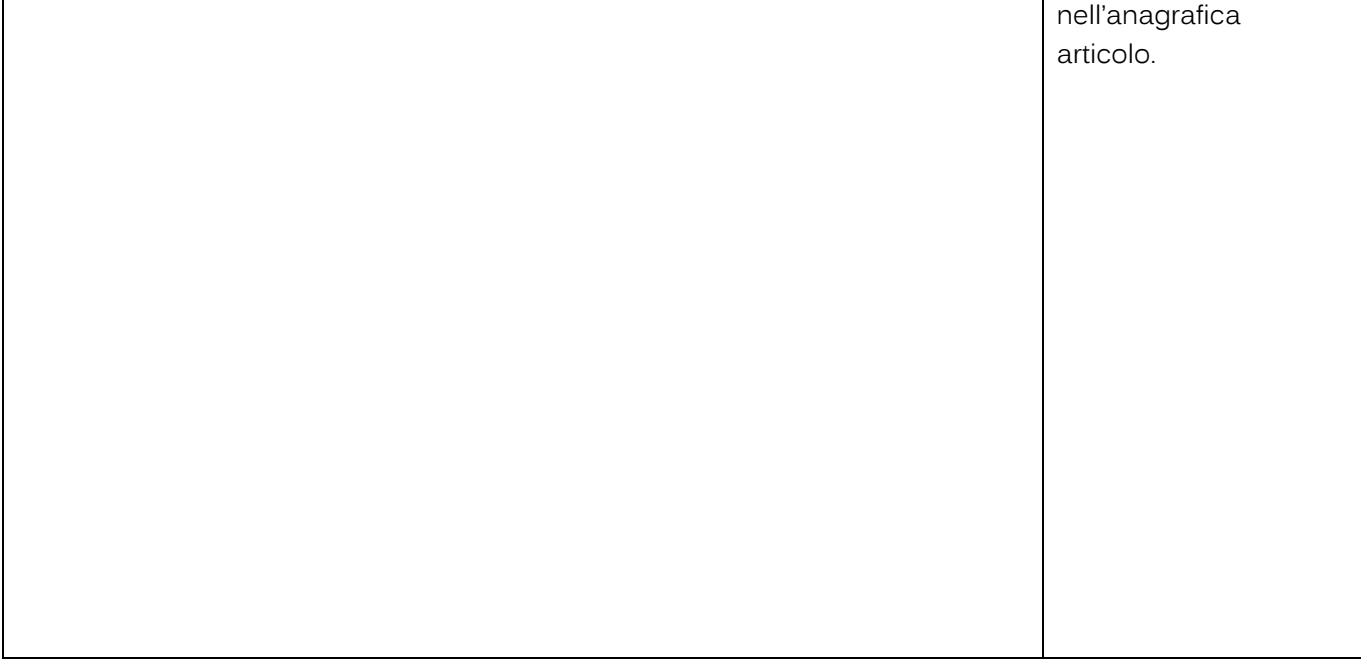

#### <span id="page-18-0"></span>**Cambio con unità di misura alternativa**

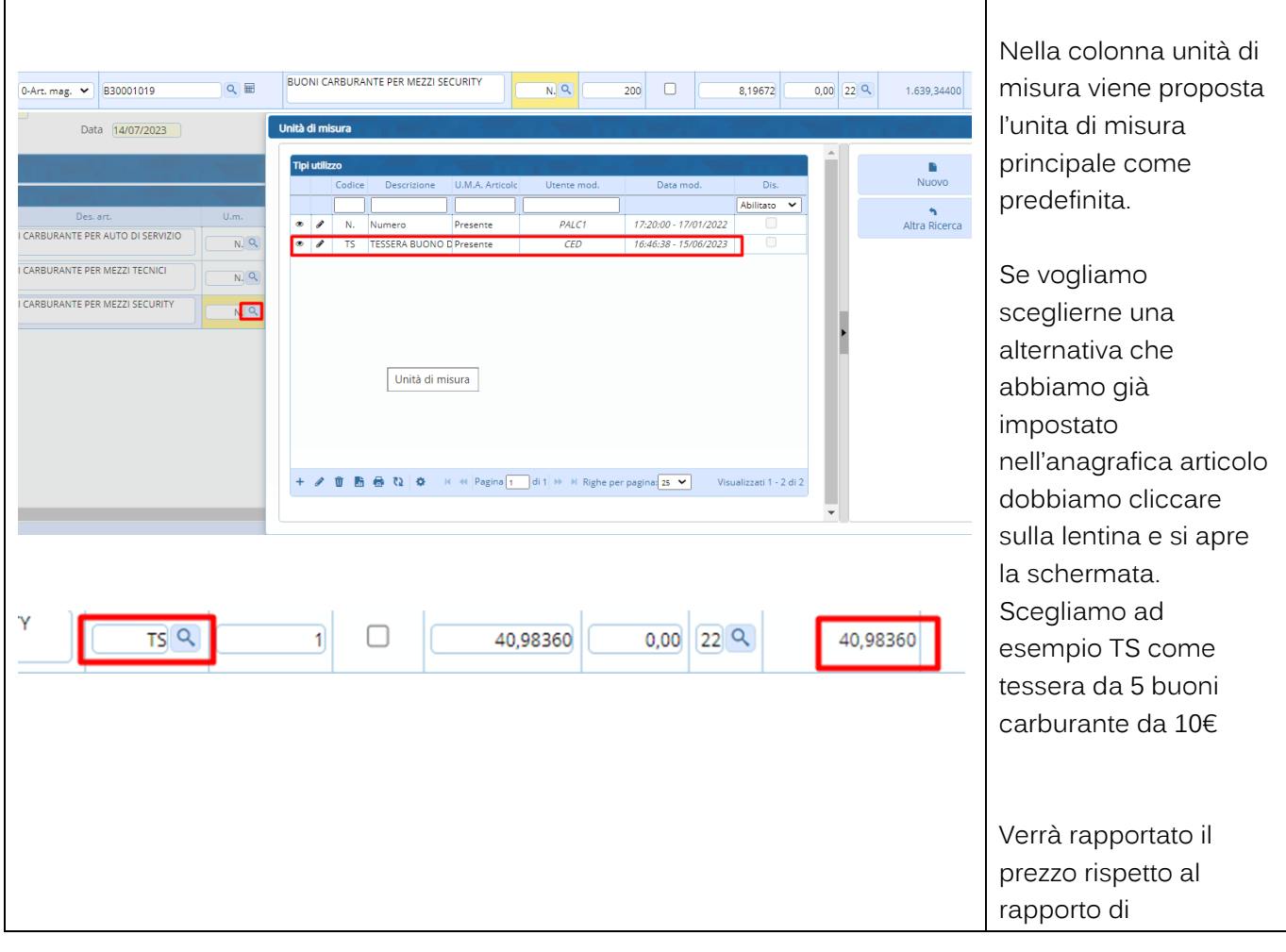

Palitalsoft S.r.L. via Brodolini, 12 60035, Jesi - AN<br>T. +39 0731 22911 P.I. e C.F. 00994810430 Cap. Soc. euro 135.000,00 i.v. palitalsoft@pecraccomandata.it info@palitalsoft.it

Sede operativa via Paganini, 57<br>62018, Potenza Picena - MC T. +39 0733 688026

Sede operativa via Tacito, 51/B 41123, Modena - MO T. +39 059 847006

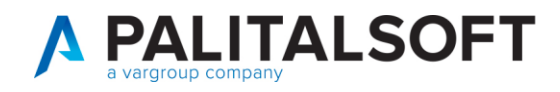

conversione dell'unità di misura alternativa. Quindi nell'esempio di sinistra 8,19672€ x 5 buoni fa un totale di 40,9836 € imponibile.

# <span id="page-19-0"></span>**1.4.1.2 Salvataggio del documento**

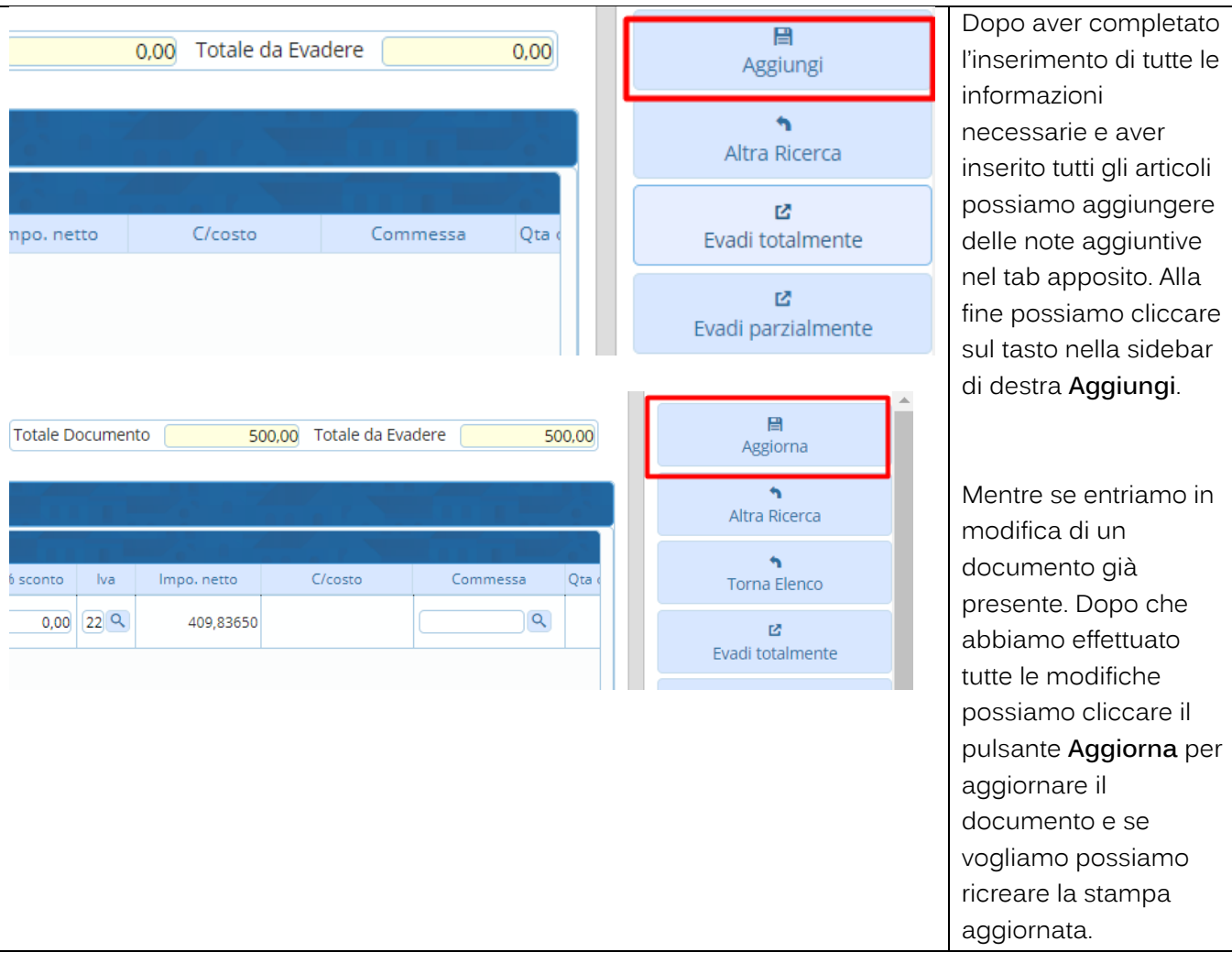

Palitalsoft S.r.L. via Brodolini, 12 60035, Jesi - AN T. +39 0731 22911 P.I. e C.F. 00994810430 Cap. Soc. euro 135.000,00 i.v. palitalsoft@pecraccomandata.it info@palitalsoft.it

Sede operativa via Paganini, 57 62018, Potenza Picena - MC T. +39 0733 688026

Sede operativa via Tacito, 51/B 41123, Modena - MO T. +39 059 847006

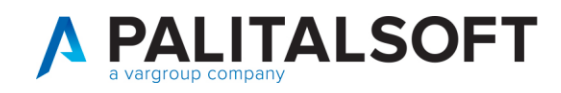

# **1.5 INSERIMENTO ORDINE DIRETTO**

<span id="page-20-0"></span>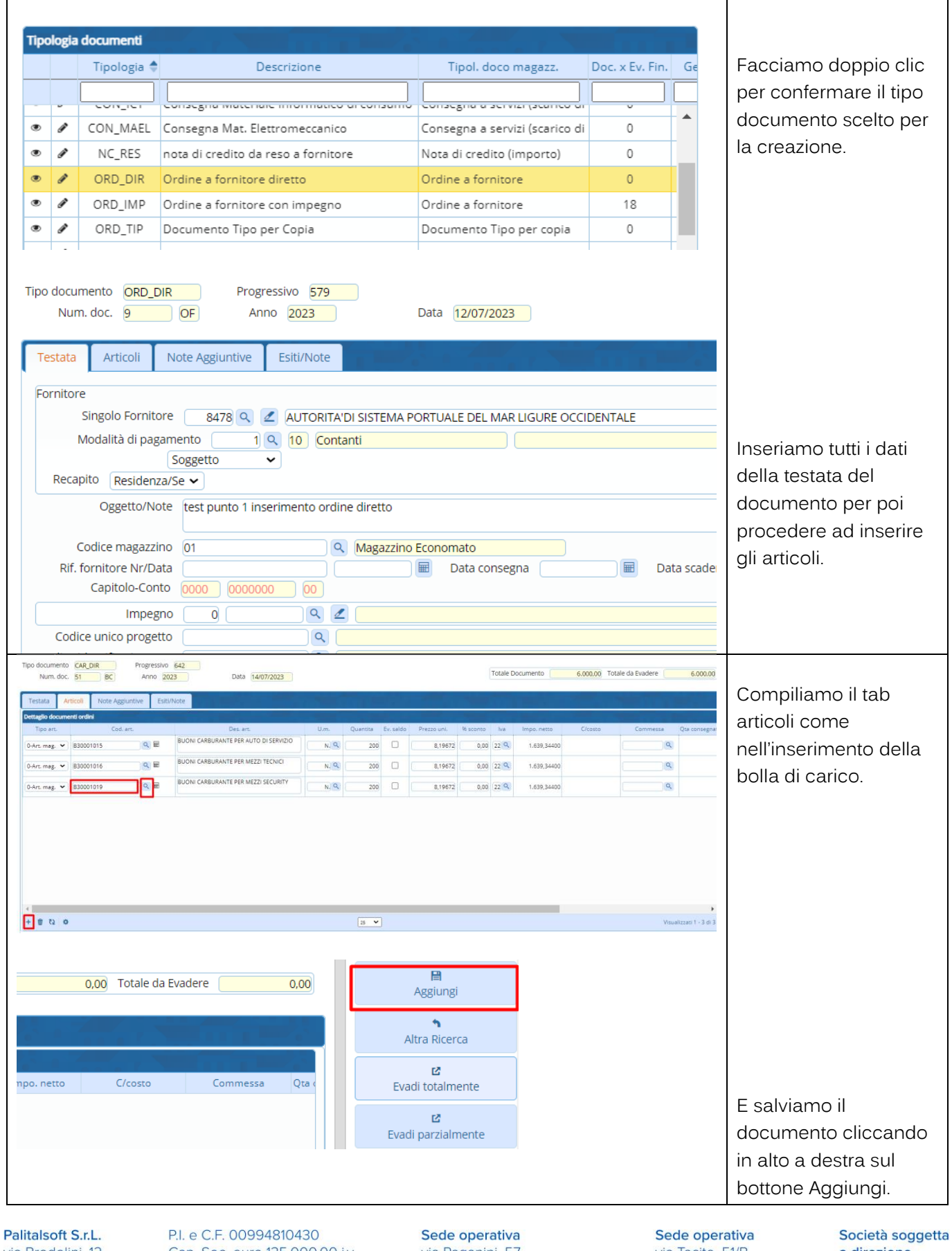

via Brodolini, 12 60035, Jesi - AN T. +39 0731 22911 Cap. Soc. euro 135.000,00 i.v. palitalsoft@pecraccomandata.it info@palitalsoft.it

via Paganini, 57 62018, Potenza Picena - MC T. +39 0733 688026

via Tacito, 51/B 41123, Modena - MO T. +39 059 847006

a direzione e coordinamento di Apra S.p.A.

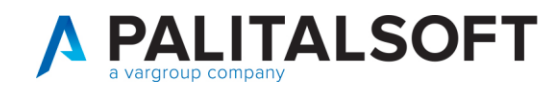

# **1.6 INSERIMENTO ORDINE CON IMPEGNO COLLEGATO**

<span id="page-21-0"></span>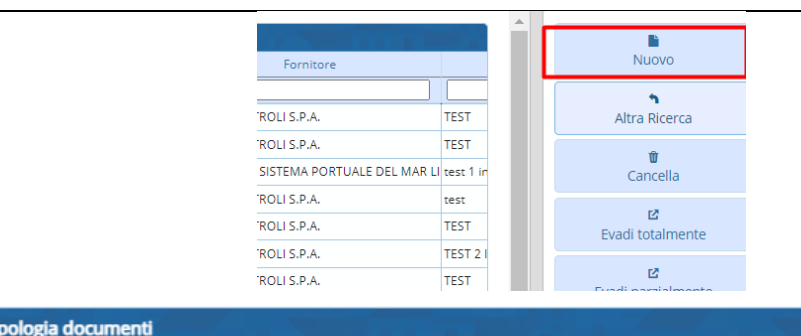

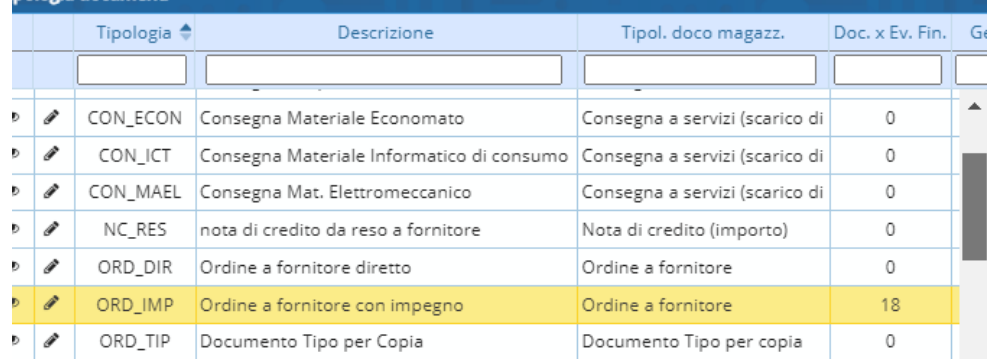

Clicchiamo dal menu ciclo passivo il pulsante nuovo e selezioniamo il tipo documento ordine fornitore con impegno.

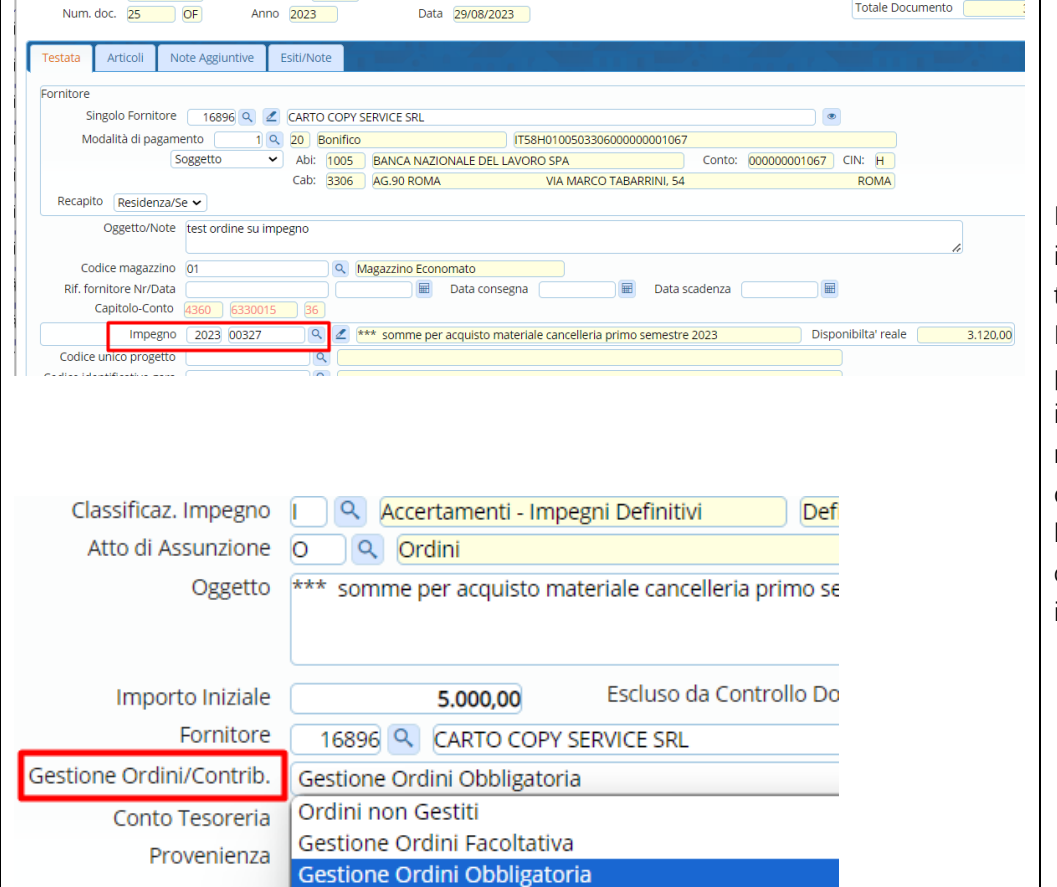

Inseriamo tutte le informazioni nella testata del documento. Nel campo impegno possiamo andare a inserire l'anno e numero impegno direttamente o con la lentina andando a cercarlo tra tutti gli impegni disponibili.

Attenzione!

Palitalsoft S.r.L. via Brodolini, 12 60035, Jesi - AN T. +39 0731 22911

Tipo documento ORD IMP

Progressivo 851

P.I. e C.F. 00994810430 Cap. Soc. euro 135.000,00 i.v. palitalsoft@pecraccomandata.it info@palitalsoft.it

Scheda Programmazione Continuo Contributi Encoltativa

Sede operativa via Paganini, 57 62018, Potenza Picena - MC T. +39 0733 688026

Sede operativa via Tacito, 51/B 41123, Modena - MO T. +39 059 847006

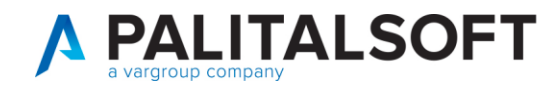

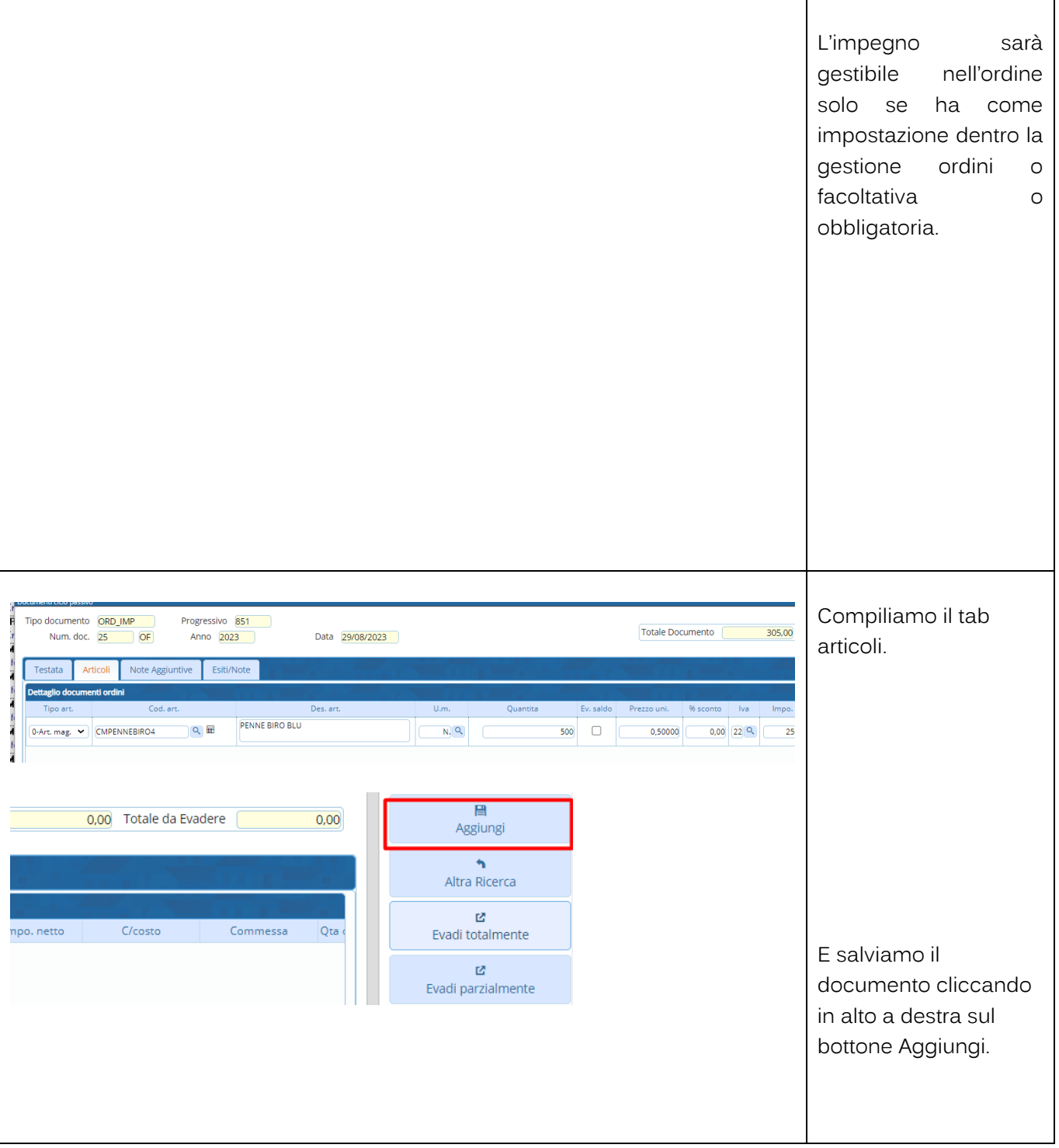

Palitalsoft S.r.L. via Brodolini, 12 60035, Jesi - AN<br>T. +39 0731 22911 P.I. e C.F. 00994810430 Cap. Soc. euro 135.000,00 i.v. palitalsoft@pecraccomandata.it info@palitalsoft.it

Sede operativa via Paganini, 57<br>62018, Potenza Picena - MC T. +39 0733 688026

Sede operativa via Tacito, 51/B 41123, Modena - MO T. +39 059 847006

![](_page_23_Picture_0.jpeg)

![](_page_23_Picture_52.jpeg)

Palitalsoft S.r.L. via Brodolini, 12 60035, Jesi - AN<br>T. +39 0731 22911 P.I. e C.F. 00994810430 Cap. Soc. euro 135.000,00 i.v. palitalsoft@pecraccomandata.it info@palitalsoft.it

Sede operativa via Paganini, 57<br>62018, Potenza Picena - MC T. +39 0733 688026

Sede operativa via Tacito, 51/B 41123, Modena - MO T. +39 059 847006

![](_page_24_Picture_0.jpeg)

# <span id="page-24-0"></span>**1.7 RICHIESTA SERVIZI CON EVASIONE A CONSEGNA**

![](_page_24_Figure_3.jpeg)

<span id="page-24-1"></span>![](_page_24_Figure_4.jpeg)

# **1.7.2 Inserimento Richiestabuono carburante**

<span id="page-24-2"></span>![](_page_24_Picture_239.jpeg)

60035, Jesi - AN T. +39 0731 22911 palitalsoft@pecraccomandata.it info@palitalsoft.it

62018, Potenza Picena - MC T. +39 0733 688026

41123, Modena - MO T. +39 059 847006

e coordinamento di Apra S.p.A.

 $\blacksquare$ 

![](_page_25_Picture_0.jpeg)

![](_page_25_Picture_221.jpeg)

#### <span id="page-25-0"></span>**1.7.2.1 Stampa del documento richiesta creato**

![](_page_25_Figure_4.jpeg)

Palitalsoft S.r.L. via Brodolini, 12 60035, Jesi - AN T. +39 0731 22911 P.I. e C.F. 00994810430 Cap. Soc. euro 135.000,00 i.v. palitalsoft@pecraccomandata.it info@palitalsoft.it

Sede operativa via Paganini, 57 62018, Potenza Picena - MC T. +39 0733 688026

Sede operativa via Tacito, 51/B 41123, Modena - MO T. +39 059 847006

![](_page_26_Picture_0.jpeg)

#### **1.7.3 Evasione del documento richiesta servizi**

<span id="page-26-0"></span>![](_page_26_Picture_146.jpeg)

# <span id="page-26-1"></span>**1.7.3.1 Evasione totale della richiesta**

![](_page_26_Picture_147.jpeg)

Pa via Brodolini, 12 60035, Jesi - AN T. +39 0731 22911

Cap. Soc. euro 135.000,00 i.v. palitalsoft@pecraccomandata.it info@palitalsoft.it

via Paganini, 57<br>62018, Potenza Picena - MC T. +39 0733 688026

via Tacito, 51/B 41123, Modena - MO T. +39 059 847006

![](_page_27_Picture_0.jpeg)

![](_page_27_Picture_215.jpeg)

<span id="page-27-0"></span>**1.7.3.2 Evasione parziale del documento richiesta**

![](_page_27_Figure_4.jpeg)

Palitalsoft S.r.L. via Brodolini, 12 60035, Jesi - AN T. +39 0731 22911 P.I. e C.F. 00994810430 Cap. Soc. euro 135.000,00 i.v. palitalsoft@pecraccomandata.it info@palitalsoft.it

Sede operativa via Paganini, 57 62018, Potenza Picena - MC T. +39 0733 688026

Sede operativa via Tacito, 51/B 41123, Modena - MO T. +39 059 847006

![](_page_28_Picture_1.jpeg)

![](_page_28_Picture_135.jpeg)

Palitalsoft S.r.L. via Brodolini, 12 60035, Jesi - AN<br>T. +39 0731 22911 P.I. e C.F. 00994810430 Cap. Soc. euro 135.000,00 i.v. palitalsoft@pecraccomandata.it info@palitalsoft.it

Sede operativa via Paganini, 57<br>62018, Potenza Picena - MC T. +39 0733 688026

Sede operativa via Tacito, 51/B 41123, Modena - MO T. +39 059 847006

![](_page_29_Picture_0.jpeg)

T. +39 0731 22911

info@palitalsoft.it

![](_page_29_Picture_159.jpeg)

# **1.7.4 Funzione "Duplica"**

<span id="page-29-0"></span>![](_page_29_Figure_4.jpeg)

T. +39 0733 688026

41123, Modena - MO T. +39 059 847006

e coordinamento di Apra S.p.A.

![](_page_30_Picture_0.jpeg)

![](_page_30_Picture_52.jpeg)

Palitalsoft S.r.L. via Brodolini, 12 60035, Jesi - AN<br>T. +39 0731 22911 P.I. e C.F. 00994810430 Cap. Soc. euro 135.000,00 i.v. palitalsoft@pecraccomandata.it info@palitalsoft.it

Sede operativa via Paganini, 57<br>62018, Potenza Picena - MC T. +39 0733 688026

Sede operativa via Tacito, 51/B 41123, Modena - MO T. +39 059 847006

![](_page_31_Picture_0.jpeg)

![](_page_31_Picture_52.jpeg)

Palitalsoft S.r.L. via Brodolini, 12 60035, Jesi - AN<br>T. +39 0731 22911 P.I. e C.F. 00994810430 Cap. Soc. euro 135.000,00 i.v. palitalsoft@pecraccomandata.it info@palitalsoft.it

Sede operativa via Paganini, 57<br>62018, Potenza Picena - MC T. +39 0733 688026

Sede operativa via Tacito, 51/B 41123, Modena - MO T. +39 059 847006

![](_page_32_Picture_0.jpeg)

![](_page_32_Picture_61.jpeg)

#### **EVENTUALI VINCOLI:**

# EVENTUALI CRITICITA'

# **Palitalsoft srl**

Palitalsoft S.r.L. via Brodolini, 12 60035, Jesi - AN<br>T. +39 0731 22911 P.I. e C.F. 00994810430 Cap. Soc. euro 135.000,00 i.v. palitalsoft@pecraccomandata.it info@palitalsoft.it

Sede operativa via Paganini, 57<br>62018, Potenza Picena - MC T. +39 0733 688026

Sede operativa via Tacito, 51/B 41123, Modena - MO T. +39 059 847006